## МІНІСТЕРСТВО ОСВІТИ, НАУКИ, МОЛОДІ І СПОРТУ УКРАЇНИ

# ХАРКІВСЬКИЙ НАЦІОНАЛЬНИЙ АВТОМОБІЛЬНО-ДОРОЖНІЙ УНІВЕРСИТЕТ

# **МЕТОДИЧНІ ВКАЗІВКИ**

до виконання практичних робіт

з дисципліни ,,Планування і контроль на підприємстві"

для студентів спеціальності

6.030504 «Економіка підприємства»

Міністерство освіти, науки, молоді і спорту України Харківський національний автомобільно-дорожній університет

До видавництва й у світ дозволяю Проректор І.П.Гладкий

# **МЕТОДИЧНІ ВКАЗІВКИ**

до виконання практичних робіт з дисципліни ,,Планування і контроль на підприємстві" для студентів спеціальності 6.030504 «Економіка підприємства»

Всі цитати, цифровий, фактичний  $\frac{1}{2}$  3атверджено матеріал і бібліографічні відомості методичною радою перевірені, написання сторінок університету відповідає стандартам протоколи протоколи протоколи протоколи протоколи протоколи протоколи протоколи протокол

Укладачі: Горова К.О.

Горовий Д.А.

Стогул О.І.

Відповідальний за випуск: Дмитрієв І.А.

Харків, ХНАДУ, 2011

Міністерство освіти, науки, молоді і спорту України Харківський національний автомобільно-дорожній університет

# **МЕТОДИЧНІ ВКАЗІВКИ**

до виконання практичних робіт з дисципліни ,,Планування і контроль на підприємстві" для студентів спеціальності 6.030504 «Економіка підприємства»

> Затверджено методичною радою університету протокол № \_\_ від

Харків, ХНАДУ, 2011

#### **Укладачі: Горова К.О., Горовий Д.А. Стогул О.І.**

Методичні вказівки до практичних занять з дисципліни "Планування і контроль на підприємстві" - Харків: ХНАДУ, 2011. -61 с. Укр. мов.

Методичні рекомендації присвячено виконанню практичних занять з дисципліни «Планування і контроль на підприємстві». Докладно розглянуто методики розрахунку планових показників різними методами планування, використання маркетингових досліджень при плануванні збуту продукції, планування матеріально-технічного забезпечення виробництва, планування персоналу та оплати праці, планування фінансів, планування оновлення продукції.

Вказівки призначені для студентів економічних спеціальностей, викладачів, слухачів курсів перепідготовки та підвищення кваліфікації.

4

# **ЗМІСТ**

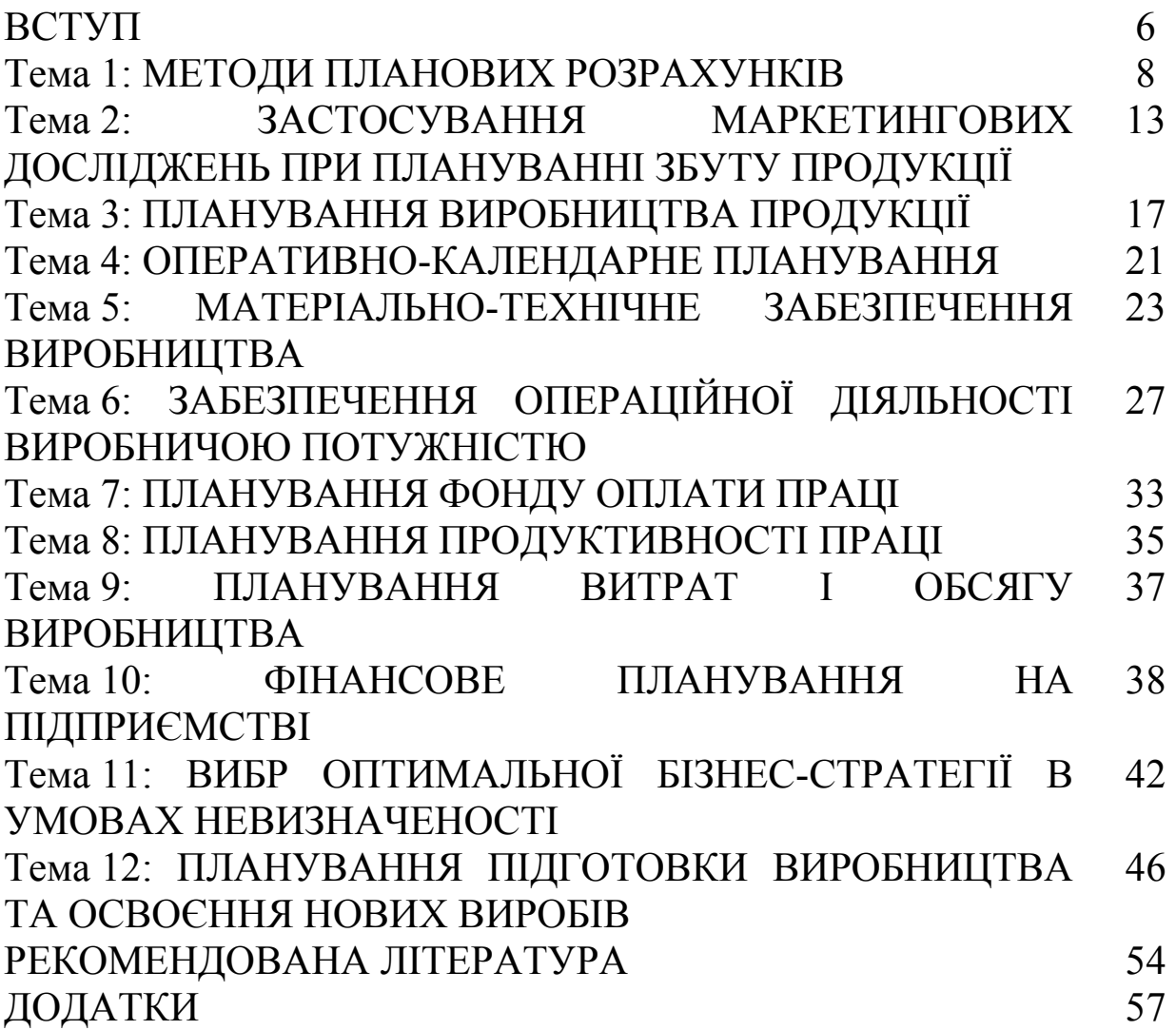

Планування як самостійна галузь знань та особлива сфера людської діяльності, являє собою сукупність систематизованих знань про закономірності формування і функціонування різних господарських систем.

Вивчення курсу «Планування і контроль на підприємстві» дає студенту теоретичні знання і практичні навики щодо здійснення процесу планування на підприємстві.

Навчальна дисципліна «Планування і контроль на підприємстві» відноситься до циклу нормативних дисциплін природничо-наукової та загальноекономічної підготовки фахівців освітньо-кваліфікаційного рівня бакалавр з галузі знань 0305 «Економіка та підприємництво» зі спеціальності 6.030504 «Економіка підприємства».

Метою викладання дисципліни є формування системи знань з методології розроблення перспективних і поточних планів у діяльності підприємства та контролю їх виконання.

Предметом даної навчальної дисципліни є процес планування і контролю діяльності підприємства.

Згідно мети, основні завдання дисципліни полягають у наступному: опанування форм, методів і процесу планування і контролю; вивчення структури і технології розроблення типових планів щодо економічного і соціального розвитку підприємства, складу показників і методики їх розрахунку, оптимізації виробничої програми.

Після вивчення дисципліни та виконання практичних занять, представлених в даних методичних вказівках, майбутній фахівець повинен вміти:

− розраховувати планові показники із застосуванням різних методів планування;

− складати план збуту продукції із застосуванням результатів маркетингових досліджень;

− складати план виробництва продукції підприємства;

− складати план-графік руху партії деталей і розраховувати планову тривалість технологічного циклу;

− складати план-графік замовлення матеріалів;

6

− визначати планову виробничу потужність цеху;

− розраховувати планову продуктивність праці персоналу підприємства;

− визначати плановий фонд оплати праці працівників;

− складати план собівартості продукції підприємства;

− складати фінансовий план підприємства;

− обирати оптимальну бізнес-стратегію в умовах невизначеності;

− складати план підготовки виробництва та освоєння нових виробів.

У подальшому отримані знання з дисципліни будуть використані при вивченні фахових дисциплін: стратегічне управління підприємством, економічна діагностика, управління проектами.

## **Тема 1: МЕТОДИ ПЛАНОВИХ РОЗРАХУНКІВ Практичне заняття №1, 2**

**Завдання.** На основі вихідних даних визначити плановий обсяг виробництва продукції в 2011 році. Обсяг випуску продукції в 2002 – 2010 роках наведений в табл. 1.1.

|                |      |      |      | Обсяг виробництва продукції, од. |      |      |      |      |      |
|----------------|------|------|------|----------------------------------|------|------|------|------|------|
| Варіант        | 2002 | 2003 | 2004 | 2005                             | 2006 | 2007 | 2008 | 2009 | 2010 |
|                | 110  | 130  | 120  | 160                              | 140  | 180  | 200  | 214  | 220  |
| $\overline{2}$ | 12   | 14   | 11   | 16                               | 14   | 18   | 16   | 19   | 18   |
| 3              | 225  | 233  | 250  | 210                              | 231  | 245  | 260  | 255  | 280  |
| 4              | 13   | 15   | 17   | 15                               | 18   | 19   | 21   | 22   | 25   |
| 5              | 243  | 250  | 280  | 260                              | 290  | 310  | 320  | 340  | 345  |
| 6              | 120  | 125  | 140  | 132                              | 157  | 146  | 171  | 165  | 180  |
| 7              | 140  | 160  | 143  | 167                              | 170  | 185  | 190  | 202  | 204  |
| 8              | 58   | 39   | 67   | 49                               | 77   | 75   | 89   | 100  | 102  |
| 9              | 23   | 25   | 26   | 24                               | 28   | 30   | 32   | 31   | 36   |
| 10             | 78   | 90   | 101  | 104                              | 120  | 130  | 123  | 145  | 151  |

Таблиця 1.1 – **Обсяг випуску продукції в 2002 – 2010 рр.** 

В табл. 1.2 наведені дані щодо чисельності робітників на підприємстві, що безпосередньо зайняті виготовленням продукції (Чр), норми часу на виготовлення продукції (Тшт), розміру ефективного фонду робочого часу 1 робітника (ФРЧ $_{\text{ed}}$ ) та коефіцієнту виконання норм (Квн) в 2011 році.

|                |              |                         | Показник                 |                 |
|----------------|--------------|-------------------------|--------------------------|-----------------|
| Варіант        | $H_{p, 10J}$ | $T_{\text{unr}}$ , год. | ФРЧ <sub>еф</sub> , год. | $K_{\text{bH}}$ |
|                | 3            | 23                      | 2024                     | 1,1             |
| $\overline{2}$ | 5            | 501                     | 2012                     | 1,05            |
| 3              | 6            | 34                      | 2030                     | 1,2             |
| 4              | 9            | 578                     | 2015                     | l, l            |
| 5              | 12           | 50                      | 2024                     | 1,3             |
| 6              |              | 11                      | 2029                     | 1,01            |
| ┑              | 3            | 28                      | 2013                     | 1,03            |
| 8              | 6            | 98                      | 2015                     | 1,04            |
| 9              | 4            | 204                     | 2018                     | 1,01            |
| 10             | ↑            | 21                      | 2019                     | ,2              |

Таблиця 1.2 – **Вихідні дані для виконання завдання**

Розрахунок обсягу виробництва продукції в 2011 році виконати із застосуванням таких методів планових розрахунків:

**1. Екстраполяційний метод.** Величини планових показників визначаються на основі їх динаміки, яка склалася у попередніх періодах. Сфера доцільного використання цього методу обмежується попередніми, укрупненими розробками альтернативних варіантів планів. Цей метод використовують корпорації, які займають монопольне становище на ринку.

1.1. Прогнозування обсягу виробництва з використанням абсолютних показників ряду динаміки.

Абсолютний приріст обсягу виробництва:

$$
\Delta Q_t = Q_t - Q_{t-1},\tag{1.1}
$$

де *Qt*, *Qt*-1 – обсяг виробництва в поточному і попередньому періоді, од.

Якщо очікується, що в плановому періоді обсяг виробництва зміниться на ту ж величину, як і в попередньому періоді, тоді обсяг виробництва в 2011 році визначається як:

$$
Q_{\text{nn}} = Q_t + \Delta Q_t. \tag{1.2}
$$

Якщо очікується, що приріст показника характеризується його зміною за останні роки, тоді обсяг виробництва в 2011 році визначається як:

$$
Q_{\text{nn}} = Q_t + \Delta Q_{\text{cep}}, \qquad (1.3)
$$

$$
\Delta Q_{\rm cep} = \frac{\sum_{t=1}^{m} \Delta Q_t}{m}, \qquad (1.4)
$$

де *m* – кількість досліджених періодів.

1.2. Прогнозування обсягу виробництва з використанням відносних показників ряду динаміки.

Необхідно визначити період, за яким можна спрогнозувати майбутню тенденцію зміни обсягу виробництва, і розрахувати темпи зростання цього показника в відповідних роках:

$$
T_t = \frac{Q_t}{Q_{t-1}}\tag{1.5}
$$

Середньорічний темп зростання обсягу виробництва визначається як середньогеометрична річних темпів його зростання:

$$
T_{\rm cep} = \sqrt[m]{T_1 \cdot T_2 \cdot \ldots \cdot T_m} \,. \tag{1.6}
$$

Плановий обсяг виробництва продукції визначається як:

$$
Q_{\text{nn}} = Q_t \cdot T_{\text{cep}}.\tag{1.7}
$$

1.3. Прогнозування обсягу виробництва з використанням статистичної моделі ряду динаміки.

Визначення планового обсягу виробництва продукції визначається за допомогою статистичної моделі ряду динаміки лінійного виду:

$$
Q_t = a + b \cdot t, \qquad (1.8)
$$

де *a*, *b* – параметри моделі.

Параметри моделі визначаються за формулами:

$$
b = \frac{m\sum(t \cdot Q_t) - \sum t \sum Q_t}{m\sum t^2 - (\sum t)^2},\tag{1.9}
$$

$$
a = \overline{Q} - b \cdot \overline{t} \tag{1.10}
$$

де *t* – номер за порядком періоду.

**2. Нормативний метод.** Планування ґрунтується на використанні технічно обґрунтованих норм і нормативів, що визначають ступінь економічної ефективності виробництва та обліку, норм витрат праці, фінансових і матеріальних ресурсів. Планування обсягу виробництва продукції здійснюється виходячи з встановлених норм часу на виготовлення одиниці продукції й фонду робочого часу робітників за формулою:

$$
Q_{\text{m}} = \frac{q_{\text{p}} \cdot \Phi P q_{\text{eq}} \cdot K_{\text{bH}}}{T_{\text{m}T}}.
$$
 (1.11)

**3. Пофакторний метод.** Планові значення показників визначаються на основі впливу найважливіших факторів. При визначенні планового обсягу виробництва продукції необхідно за основу взяти його значення в поточному році та скорегувати на зміну факторів внутрішнього і зовнішнього середовища. Для цього необхідно:

1) визначити основні фактори внутрішнього і зовнішнього середовища, що впливають на обсяг виробництва продукції підприємства (10 факторів).

Наприклад, на обсяг виробництва можуть впливати такі фактори внутрішнього середовища, як матеріальна мотивація праці персоналу, технічна готовність основних фондів, та фактори зовнішнього середовища, наприклад, доля ринку підприємства, розвиток галузі.

2) оцінити очікувану зміну кожного фактора в плановому році у відсотковому виразі (*Ві*). Наприклад, очікується вимушене зниження матеріальної мотивації персоналу у зв'язку із кризовими явищами в економіці на 25%. Зміна фактору негативно відобразиться на обсягу виробництва, тому фактору присвоюється значення -25. Технічний стан основних фондів залишається без змін. Цьому фактору присвоюється бал 0. Очікується, що в плановому році деякі конкуренти підприємства не зможуть продовжувати свою діяльність, тому доля ринку підприємства зросте на 15%. Цьому фактору присвоюється значення 15. Проте, очікується, що протягом року галузь розвиватися не буде, навіть прогнозується незначне зниження обсягів реалізації в її межах на 20%. Тому цьому фактору присвоюється бал -20. Крім того необхідно оцінити ступінь впливу кожного фактору на обсяг виробництва за допомогою вагових коефіцієнтів α<sub>і</sub>. При цьому повинна виконуватися умова:

$$
\sum \alpha_i = 1, \ \alpha > 0 \tag{1.12}
$$

Вважається, що найсуттєвіший вплив на обсяг виробництва продукції здійснює розвиток галузі, в якій функціонує підприємство. Тому цьому фактору присвоюється значення вагового коефіцієнту 0,35. Крім того значний вплив на обсяг виробництва здійснює розмір долі ринку підприємства та технічна готовність основних фондів. Цим факторам присвоюються вагові коефіцієнти відповідно 0,25 і 0,28. Зниження матеріального стимулювання працівників в умовах зростання безробіття майже не вплине на обсяг виробництва. Цьому фактору присвоюється ваговий коефіцієнт 0,12. Перевіряємо виконання умови 1.12:

$$
\sum \alpha_i = 0.35 + 0.25 + 0.28 + 0.12 = 1
$$

Результати оцінки факторів, що впливають на обсяг виробництва, узагальнюються в табл. 1.3.

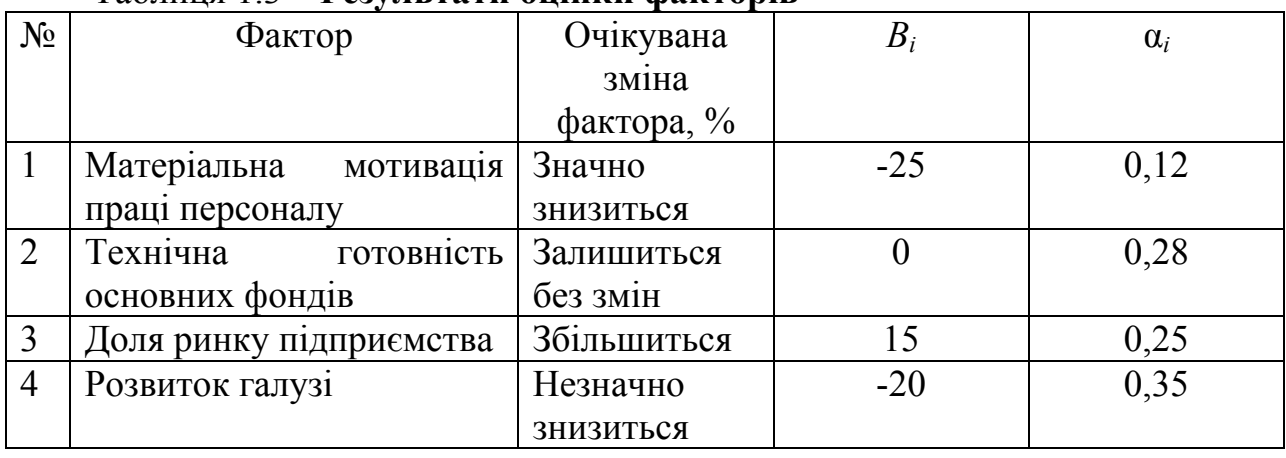

Таблиця 1.3 – **Результати оцінки факторів**

3) визначити плановий обсяг виробництва продукції за формулою:

$$
Q_{\text{m}} = Q_t \cdot (1 + k), \qquad (1.13)
$$

$$
k = \alpha_1 \frac{B_1}{100} + \alpha_2 \frac{B_2}{100} + \dots + \alpha_{10} \frac{B_{10}}{100},
$$
 (1.14)

Наприклад:

$$
k = -0.25 \cdot 0.12 + 0 \cdot 0.28 + 0.15 \cdot 0.25 - 0.2 \cdot 0.35 = -0.062
$$
  

$$
Q_{\text{nn}} = 220 \cdot (1 - 0.062) = 206.36 \text{ oq.}
$$

## **Тема 2: ЗАСТОСУВАННЯ МАРКЕТИНГОВИХ ДОСЛІДЖЕНЬ ПРИ ПЛАНУВАННІ ЗБУТУ ПРОДУКЦІЇ Практичне заняття №3**

Підприємство «Куп'янський молочноконсервний комбінат» провідне підприємство молочної галузі України і ближнього зарубіжжя.

В табл. 2.1 наведені дані щодо частки ринку підприємства і його головного конкурента за останній рік. Інформація про асортимент продукції підприємства наведена в табл. 2.2.

| Частка ринку за видами         | Варіант |                |    |    |    |    |    |    |    |    |
|--------------------------------|---------|----------------|----|----|----|----|----|----|----|----|
| продукції, %                   |         | $\overline{2}$ | 3  | 4  | 5  | 6  | 7  | 8  | 9  | 10 |
| 1. Молочні консерви            |         |                |    |    |    |    |    |    |    |    |
| підприємства                   | 11      | 12             | 10 | 12 | 14 | 12 | 12 |    | 12 | 11 |
| конкурента                     | 15      | 16             | 11 | 16 | 18 | 16 | 19 | 14 | 17 | 18 |
| 2. Молоко тривалого зберігання |         |                |    |    |    |    |    |    |    |    |
| підприємства                   | 10      | 11             | 12 | 12 | 10 | 11 | 12 | 14 | 16 | 10 |
| конкурента                     | 23      | 24             | 28 | 19 | 23 | 25 | 20 | 30 | 27 | 18 |
| 3. Масло вершкове              |         |                |    |    |    |    |    |    |    |    |
| підприємства                   | 15      | 21             | 22 | 21 | 23 | 25 | 19 | 18 | 19 | 17 |
| конкурента                     | 19      | 29             | 30 | 31 | 29 | 32 | 27 | 24 | 26 | 29 |
| 4. Кисломолочна продукція      |         |                |    |    |    |    |    |    |    |    |
| підприємства                   | 30      | 32             | 36 | 30 | 34 | 32 | 31 | 37 | 35 | 38 |
| конкурента                     | 11      | 15             | 21 | 14 | 19 |    | 16 | 18 |    | 16 |

Таблиця 2.1 *–* **Частка ринку підприємства і його конкурента**

**Завдання:** построїти матрицю Бостонської консалтингової групи (рис. 2.1) і сформувати продуктову стратегію підприємства (табл. 2.3).

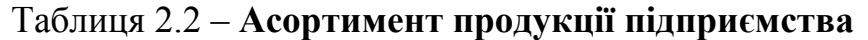

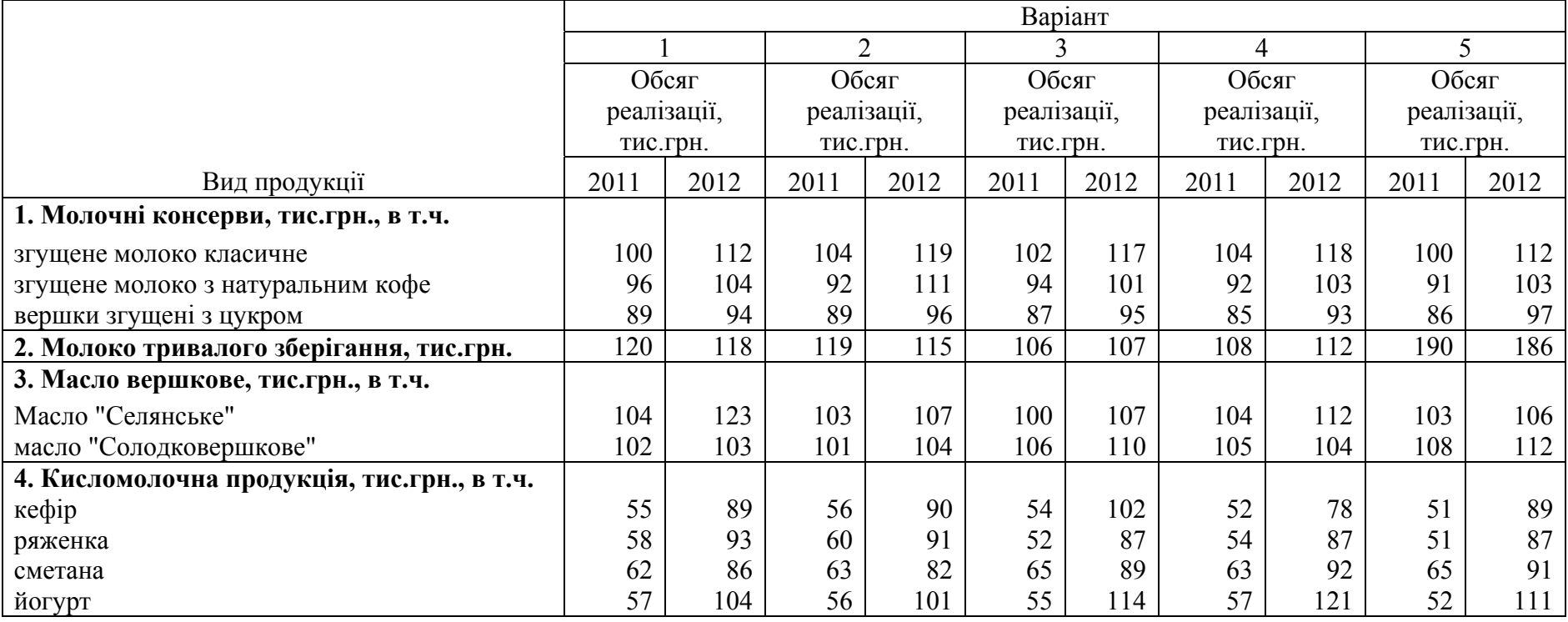

## Продовження таблиці 2.3

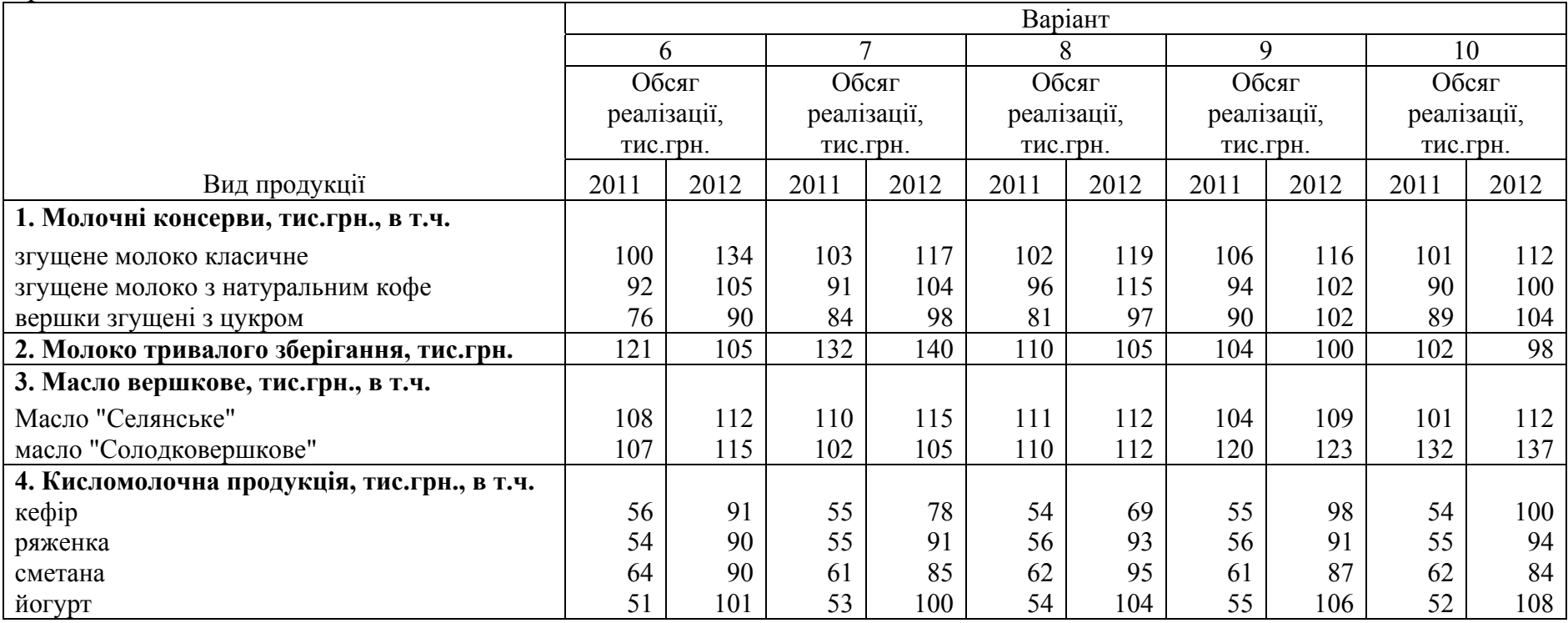

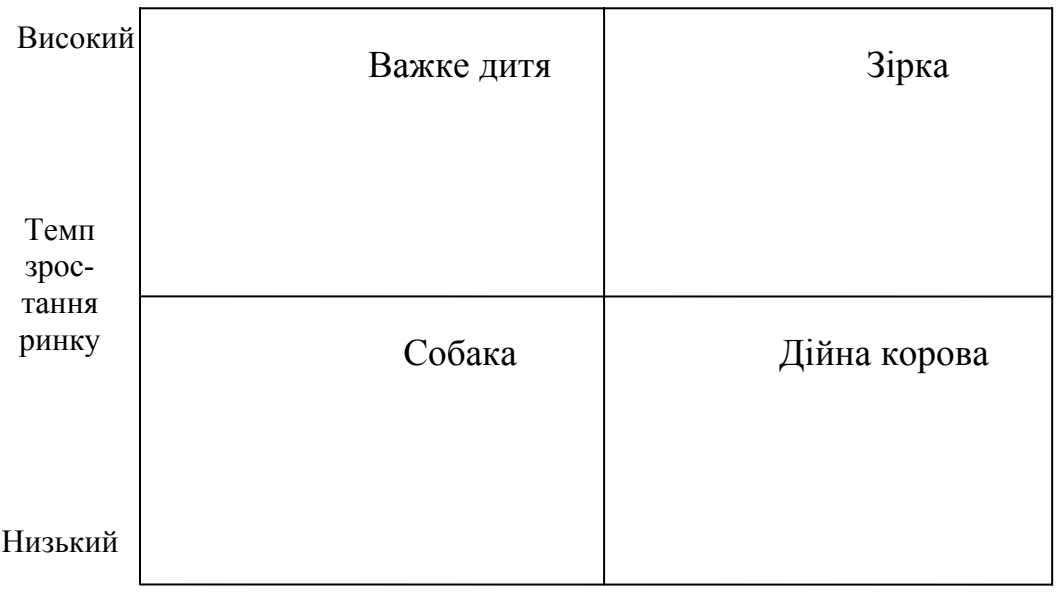

Рисунок 2.1 - Матриця «зростання – частка ринку» БКГ. Низька Відносна частка ринку Висока

Таблиця 2.3 – **Характеристика товарів і маркетингових стратегій згідно з матрицею БКГ**

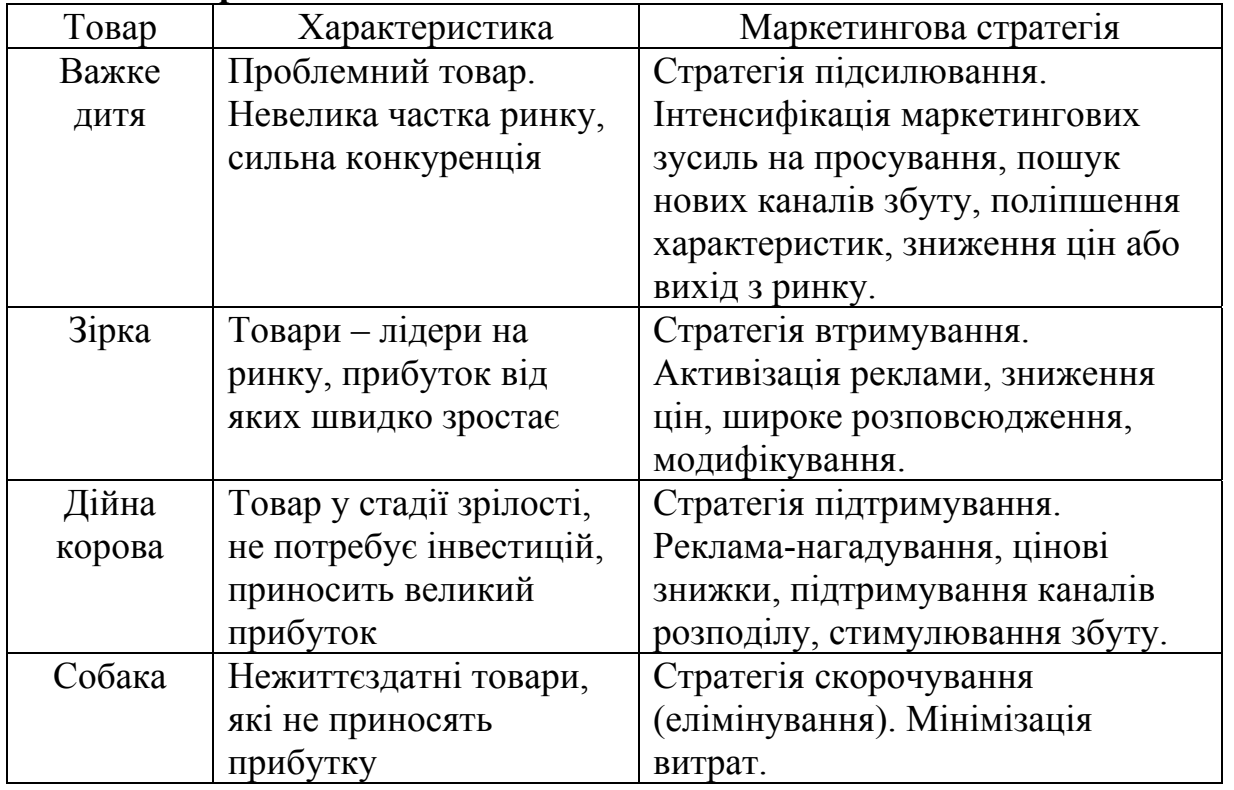

Використання портфельного аналізу дає змогу оцінити різні види діяльності організації, обрати інвестиційні стратегії для

кожного із них, прийняти рішення щодо коригування виробничої структури організації.

Для побудови матриці БКГ необхідно розрахувати показники:

1. Темп зростання ринку:

$$
T = \frac{Q_n}{Q_6},\tag{2.1}
$$

де *Q*n, *Q*б – обсяг реалізації продукції в поточному і базовому році відповідно, тис.грн.

2. Відносна частка ринку:

$$
B\text{HP} = \frac{\text{HP}_{\text{mump}}}{\text{HP}_{\text{KOHK}}},\tag{2.2}
$$

де ЧР<sub>пілпр</sub>, ЧР<sub>конк</sub> – частка ринку підприємства і частка ринку підприємства, що є його головним конкурентом, %.

При побудові матриці БКГ в якості граничного значення відносної частки ринку і темпу зростання ринку слід застосовувати 1.

Положення кожного виду продукції в матриці позначити у вигляді кола, діаметр якого пропорційний обсягу реалізації продукції в поточному році.

На основі аналізу матриці БКГ необхідно сформувати продуктову стратегію підприємства, що включає рекомендації з маркетингової, інвестиційної та виробничої діяльності підприємства стосовно кожного виду продукції і підприємства в цілому, на основі чого спрогнозувати просування кожного виду продукції по матриці БКГ.

## **Тема 3: ПЛАНУВАННЯ ВИРОБНИЦТВА ПРОДУКЦІЇ Практичне заняття №4**

Підприємство випускає три види продукції А, Б і В. Виробництво продукції серійне. Крім того, підприємством було надано послуг стороннім організаціям на суму 300 тис. грн. Дані щодо планового обсягу реалізації продукції і особливостей технологічного процесу надані в табл. 3.1

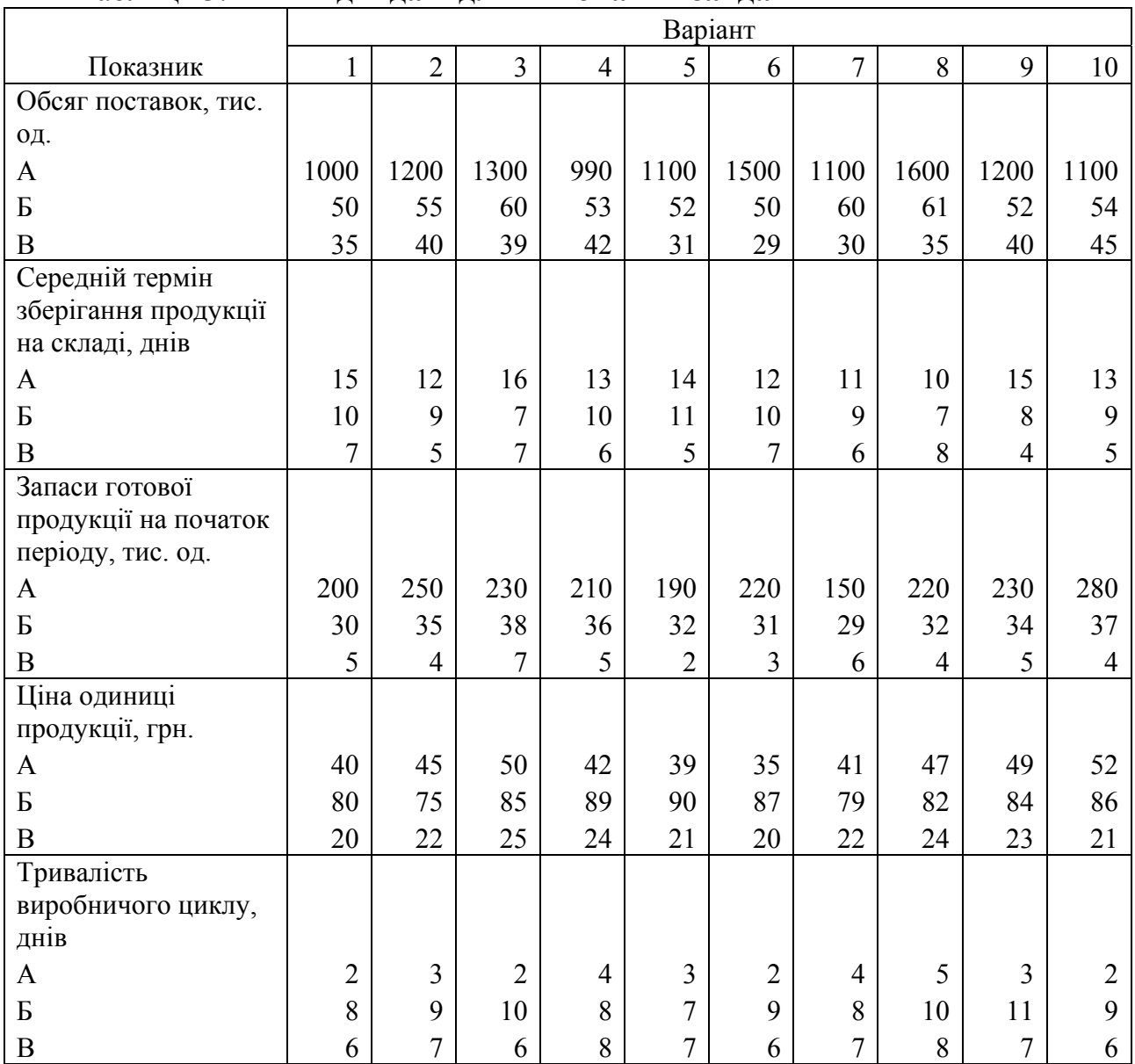

#### Таблиця 3.1 - **Вихідні дані для виконання завдання**

#### Продовження таблиці 3.1

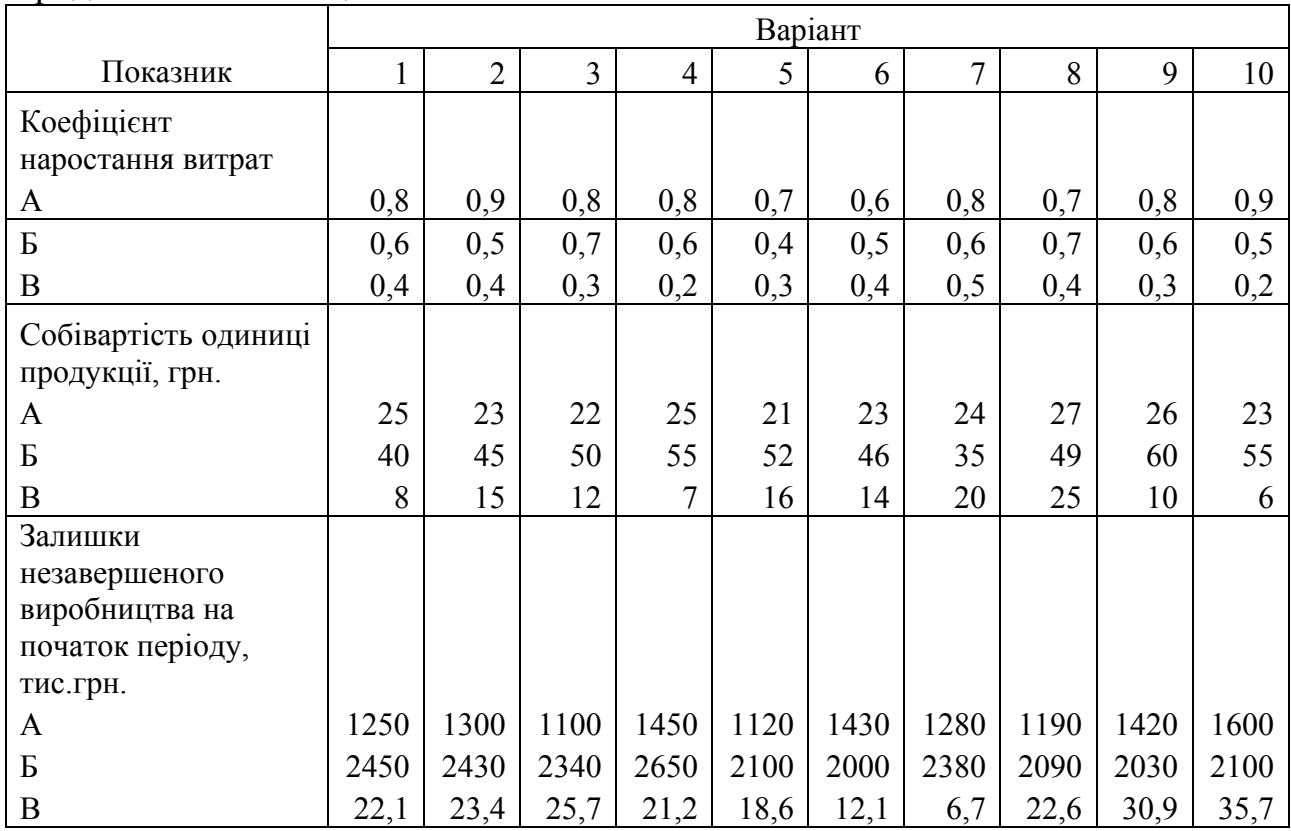

**Завдання.** Скласти план продажу продукції та виробничу програму, розрахувати планову величину товарної, валової та реалізованої продукції підприємства.

Обсяг виробництва продукції у натуральних вимірниках встановлюється на основі обсягу поставок:

$$
\mathrm{OB}_i = \mathrm{OT}_{i} - \Gamma_{\mathrm{n}(3)} + \Gamma_{\mathrm{\mathrm{K}}(3)},\tag{3.1}
$$

де ОВ*і* – обсяг виробництва *і*-го виду продукції в натуральних одиницях;

ОП*і* – обсяг поставок *і*-го виду продукції в натуральних одиницях;

 $\Gamma_{\pi(3)}$ ,  $\Gamma_{\kappa(3)}$  – запаси готової продукції на складі відповідно на початок і кінець планового періоду, од.

Запаси готової продукції на кінець планового періоду визначаються за формулою:

$$
\Gamma_{\kappa(3)} = \frac{\text{O}\Pi_i \cdot T_3 6\text{e} \mathbf{p}_i}{\mu},\tag{3.2}
$$

де *Т*збері – середній термін зберігання *і*-го виду продукції на складі, днів;

Д – тривалість планового періоду, днів.

План продажу продукції та виробнича програма підприємства оформлюється у вигляді, наведеному в табл. 3.2

|                            | 100        | понят продилу |          | продукци та впробил на програма |                |           |         |
|----------------------------|------------|---------------|----------|---------------------------------|----------------|-----------|---------|
|                            | План       | Ціна          | Виручка, |                                 | Запаси готової | Виробнича |         |
|                            | продажу    | одиниці       | тис.грн. | продукції, тис.од.              |                | програма  |         |
|                            | продукції, | продукції,    |          | на                              | на             |           |         |
| продукції                  | тис. од.   | грн.          |          | початок                         | кінець         | тис.од    |         |
| Найменуван<br>ня продукції |            |               |          | періоду                         | періоду        |           | тис.грн |
|                            |            |               |          |                                 |                |           |         |
| A                          |            |               |          |                                 |                |           |         |
| Б                          |            |               |          |                                 |                |           |         |
| B                          |            |               |          |                                 |                |           |         |
| Всього                     |            |               |          |                                 |                |           |         |

Таблиця 3.2 – **План продажу продукції та виробнича програма**

Обсяг товарної продукції визначається за формулою:

$$
T\Pi = \sum_{i=1}^{n} N_i \mathbf{H}_i + \mathbf{P},
$$
\n(3.3)

де *Ni* – випуск продукції *і*-го виду в натуральних одиницях;

Ц*<sup>і</sup>* – гуртова ціна підприємства одиниці виробу *і*-го виду, грн;

n – кількість видів продукції, що виготовляється на підприємстві;

Р – вартість робіт та послуг на сторону, грн.

Обсяг валової продукції розраховується за формулою:

$$
B\Pi = T\Pi - (H3B_n - H3B_\kappa) - (I_n - I_\kappa), \tag{3.4}
$$

де НЗВ<sub>п</sub>, НЗВ<sub>к</sub> – вартість залишків незавершеного виробництва відповідно на початок і кінець планового періоду, грн;

*І*п, *І*к – вартість інструменту для власних потреб на початок і кінець планового періоду, грн.

Величина залишків незавершеного виробництва на кінець періоду при серійному виробництві визначається за формулою:

$$
HB3_{\kappa}^{c} = \sum_{i=1}^{n} \left(\frac{N_{i}}{\mu} \cdot K_{ri} \cdot C_{i} \cdot T_{ui}\right),\tag{3.5}
$$

де *Nі* – плановий випуск *і*-го виробу в натуральному вигляді;

Д – кількість днів у плановому періоді;

С*і* – собівартість *і*-го виробу, грн;

*Т*ц*і* – тривалість виробничого циклу виготовлення виробу, днів;

Кг*і* – коефіцієнт наростання затрат у виробництві по *і*-му виробу, що характеризує ступінь його готовності.

Результати розрахунків оформити у вигляді таблиці 3.3

#### Таблиця 3.3 – **Розрахунок валової продукції за її видами**

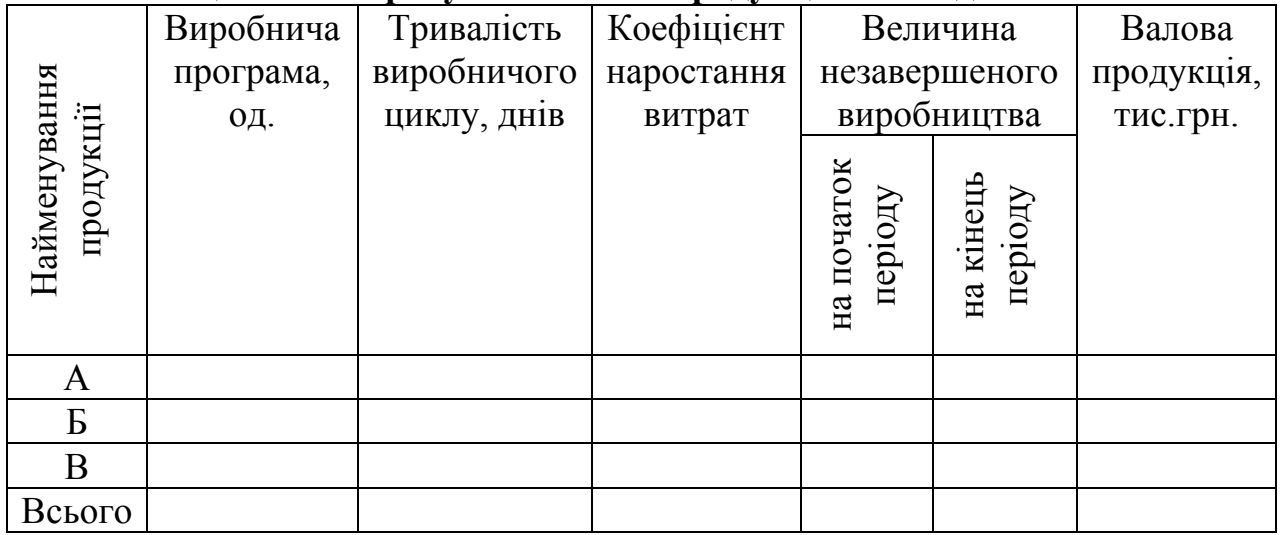

Реалізована продукція розраховується за формулою:

$$
\text{P}\Pi = \text{T}\Pi + (\Gamma_{\text{n}} - \Gamma_{\text{k}}) + (\text{BB}_{\text{n}} - \text{BB}_{\text{k}}), \tag{3.6}
$$

де  $\Gamma_{\text{n}}$ ,  $\Gamma_{\text{k}}$  – залишки готової нереалізованої продукції відповідно на початок і кінець планового року, грн.;

 $BB_n$ ,  $BB_k$  – залишки відвантаженої продукції, за яку час оплати не настав, і продукція на відвантаження, що зберігається у покупців відповідно на початок та кінець планового періоду, грн.

#### **Тема 4: ОПЕРАТИВНО-КАЛЕНДАРНЕ ПЛАНУВАННЯ Практичне заняття №5**

**Завдання.** Побудувати плани-графіки руху партії деталей і розрахувати планову тривалість технологічного циклу при:

- послідовному;

- паралельно-послідовному;

- паралельному русі предметів праці.

На графіку по осі *х* відкласти тривалість технологічного циклу, хв., а по осі *у* – номер операції.

Технологічний процес виготовлення деталі включає 5 операцій. Дані щодо норми часу на виконання кожної операції (*t*шт) та кількості робочих місць, що її обслуговують (С<sub>пр</sub>), наведені в табл. 4.1. Кількість деталей у партії – 50 од., розмір транспортної партії – 10 од.

|          | 100      |               |                        |   | Билдш данг для Бикопания забдания |        |        |        |   |        |  |
|----------|----------|---------------|------------------------|---|-----------------------------------|--------|--------|--------|---|--------|--|
| Номер    |          |               | $t_{\text{IUT}}$ , XB. |   |                                   |        |        |        |   |        |  |
| операції | $-\pi p$ |               |                        |   |                                   |        |        |        |   |        |  |
|          |          |               |                        | ◠ | ⌒                                 |        | ◠      | ⌒<br>∠ |   |        |  |
|          |          | Q             | ∣າ<br>∠                | 9 | n                                 |        | Q      | ⌒<br>∠ |   |        |  |
|          |          |               |                        | b |                                   |        |        | 4      |   |        |  |
|          |          | $\Omega$<br>Ω | 8                      | 8 | 8                                 | 10     | 8      | 8      | b | O<br>Ω |  |
|          |          | ⌒             | ⌒                      | ◠ |                                   | $\sim$ | $\sim$ | ⌒      |   | ⌒      |  |

Таблиця 4.1 – **Вихідні дані для виконання завдання**

Тривалість технологічного циклу при послідовному русі предметів праці розраховується за формулою:

$$
T_{\text{u.nocn.}} = n \sum_{i=1}^{n} \frac{t_{\text{mri}}}{C_{\text{np}i}},
$$
\n(4.1)

де *n* – кількість деталей у партії (50), шт.;

*t*шт*і* - норма штучного часу на *i*-ій операції, хв.;

Спр*і* – кількість обладнання на *і*-й операції, од.

Тривалість циклу при паралельно-послідовному русі предметів праці розраховується за формулою:

$$
T_{\text{u,nap-nocn.}} = n \sum_{i=1}^{n} \frac{t_{\text{mri}}}{C_{\text{np}i}} - (n-p) \sum_{i=1}^{n-1} \frac{t_{\text{mri}}}{C_{\text{np}i}} \text{min} , \qquad (4.2)
$$

де *р*- розмір транспортної партії, (*р*=10), шт.;

(*t*шт*і*/Спр*і*)min. – менше значення між *і*-ою парою суміжних операцій, хв;

Тривалість технологічного циклу обробки деталей при паралельному русі предметів праці визначається за формулою:

$$
T_{\text{u,nap.}} = (n-p)^* \frac{t_{\text{mrt}}}{C_{\text{np}i}} \max + p \sum_{i=1}^n \frac{t_{\text{mrt}}}{C_{\text{np}i}},
$$
(4.3)

де *i i t* пр  $\frac{L_{\text{III}}}{C_{\text{III}}}$ - максимальне значення величини з усіх операцій, хв.

## **Тема 5: МАТЕРІАЛЬНО-ТЕХНІЧНЕ ЗАБЕЗПЕЧЕННЯ ВИРОБНИЦТВА Практичне заняття № 6, 7**

Швацьке підприємство випускає декілька видів продукції. Режим роботи підприємства безперервний. Звітні показники за минулий рік про фактичний випуск продукції наведені в табл. 5.1.

|          |     | Варіант |     |     |     |     |     |     |                      |     |  |
|----------|-----|---------|-----|-----|-----|-----|-----|-----|----------------------|-----|--|
| Показник |     |         |     | 4   |     | O   | −   |     | Q                    | 10  |  |
| куртка   | 410 | 405     | 400 | 399 | 310 | 402 | 420 | 415 | 405                  | 409 |  |
| пальто   | 230 | 205     | 210 | 220 |     | 225 | 220 | 212 | ን 1<br>$\mathcal{L}$ | 205 |  |
| брюки    | 250 | 220     | 235 | 240 | 255 | 260 | 245 | 250 | 255                  | 240 |  |
| юбка     | 270 | 275     | 280 | 285 | 265 | 270 | 285 | 290 | 270                  | 275 |  |

Таблиця 5.1 – **Виробнича програма, тис.шт.**

Норми витрат матеріалів на виготовлення одиниці продукції наведені в табл. 5.2

| Норми витрат на один виріб, | Виріб  |        |       |      |  |  |  |  |
|-----------------------------|--------|--------|-------|------|--|--|--|--|
| метри погонні               | куртка | пальто | брюки | юбка |  |  |  |  |
| тканина А                   |        |        |       |      |  |  |  |  |
| тканина Б                   |        | 1,4    |       |      |  |  |  |  |
| тканина В                   |        |        | 0.8   |      |  |  |  |  |
| тканина Г                   |        |        |       |      |  |  |  |  |
| тканина Д                   |        |        |       |      |  |  |  |  |

Таблиця 5.2 – **Норми витрат матеріалів**

В плановому періоді планується збільшення обсягу виробництва на 5% за рахунок збільшення замовлень на продукцію, що випускається. Водночас з цим, впровадження прогресивної технології розкрою дозволить знизити норми витрат матеріалів на 2%.

За договорами з постачальниками постачання матеріалів повинно бути на рівні минулого року і здійснюватися один раз у квартал 3-го числа першого місяця кварталу.

Обсяги і термін постачання матеріалів минулого року відображено за фактичними даними в табл. 5.3.

|              |            |                |       |                |                | Фактичне надходження тканин за датами, |       |       |       |
|--------------|------------|----------------|-------|----------------|----------------|----------------------------------------|-------|-------|-------|
|              |            |                |       |                |                | тис. м                                 |       |       |       |
|              | Залишки    | S              |       | Ş              | $\ddot{q}$     | $\ddot{\theta}$                        |       |       |       |
| Вид          | тканини на | $\overline{0}$ | 06.01 | $\overline{0}$ | $\overline{5}$ | $\overline{03}$                        | 10.07 | 03.10 | 07.10 |
| тканини      | 01.01      |                |       |                |                |                                        |       |       |       |
| Α            |            | 209            |       |                | 209            |                                        | 209   | 208   |       |
| $\mathbf{p}$ | 6          | 224            |       |                | 224            | 224                                    |       | 224   |       |
| B            | 15         |                | 270   | 270            |                | 270                                    |       |       | 270   |
|              |            | 150            |       | 150            |                |                                        | 150   | 150   |       |
|              |            | 30             |       | 130            |                |                                        | 130   |       |       |

Таблиця 5.3 – **Постачання матеріалів**

#### **Завдання.**

1. Визначити потребу в кожному виді матеріалів і порівняти з наявними ресурсами на початок планового року. Залишок матеріалів на початок року знаходиться за формулою:

$$
M_{n.p.1} = M_{n.p.0} + M_{noc0} - M_{\text{BUTP0}},
$$
\n(5.1)

де  $M_{\pi, p, 0}$  – залишок матеріалів на початок минулого року, метри погонні;

Мпос0 – обсяг постачань матеріалів за минулий рік, метри погонні;

Мвитр0 - обсяг витрачання матеріалів за минулий рік, метри погонні.

Залишок матеріалів на 1.01 повинен бути достатнім до першої в плановому році поставки – 3.01. Для цього необхідно визначити денний обсяг витрачання матеріалів:

$$
M_{\mu} = \frac{M}{\mu},\tag{5.2}
$$

де М – річна потреба в матеріалі, погонні; Д – кількість днів у дослідженому періоді (365). Річна потреба в матеріалі визначається за формулою:

$$
\mathbf{M} = \sum_{i=1}^{n} \mathbf{H} \mathbf{B}_{i} \cdot N_{i}, \qquad (5.3)
$$

де Нв*і* – норма витрат матеріалу на *і*-й виріб;

*Ni* – обсяг виробництва *і*-го виробу в плановому періоді;

*n* – кількість видів виробів.

Зробити висновки про достатність матеріалів для початку роботи.

2. Визначити відхилення від графіка постачань матеріалів за минулий рік, а також норми поточних і страхових запасів матеріалів.

Для виконання завдання необхідно визначити на скільки днів у середньому минулого року постачальник затримував поставку матеріалів. На основі цього визначити норму страхового запасу.

Поточний запас призначений для безперервного забезпечення виробництва в період між двома поставками матеріалів. Величина його залежить від трьох факторів: величини щоденного споживання, характеру витрат (ступінь рівномірного споживання), часу між двома послідовними поставками.

Максимальний поточний запас дорівнює партії поставки матеріалів:

$$
Z_{\text{max nor}} = M_{\text{A}} \cdot T_{\text{nor}}, \qquad (5.4)
$$

де *Т*пост — період між двома поточними поставками, дні.

Страховий запас гарантує безперервність виробництва у випадках відхилень від прийнятих інтервалів постачань. Він потрібний на випадок можливої затримки надходження чергової партії матеріалів:

$$
Z_{\rm crp} = M_{\rm A} \cdot T_{\rm crp},\tag{5.5}
$$

де *Т*стр – час термінового поповнення запасу в днях або за стандартних інтервалів постачання – середнє відхилення від нього.

3. Скоригувати графік постачання матеріалів з урахуванням потреби в них (відмовитися від надлишкової кількості матеріалів і скласти заявки на матеріали, яких не вистачає).

Для цього необхідно скласти таблицю аналогічну табл. 5.3 на плановий рік. При розрахунку величини замовлення необхідно враховувати залишок матеріалу на початок і кінець періоду. Обсяг замовлення дорівнюватиме:

$$
\mathbf{M}_{\text{nor}} = \mathbf{M}_{\text{BMTP}} + \mathbf{M}_{\text{\tiny K.T.}} - \mathbf{M}_{\text{\tiny T.T.}} \tag{5.6}
$$

Залишок матеріалу на початок періоду визначається за фактичними даними, залишок матеріалу на кінець періоду дорівнюватиме страховому запасу.

На основі розрахунків побудувати графік за прикладом рис. 5.1.

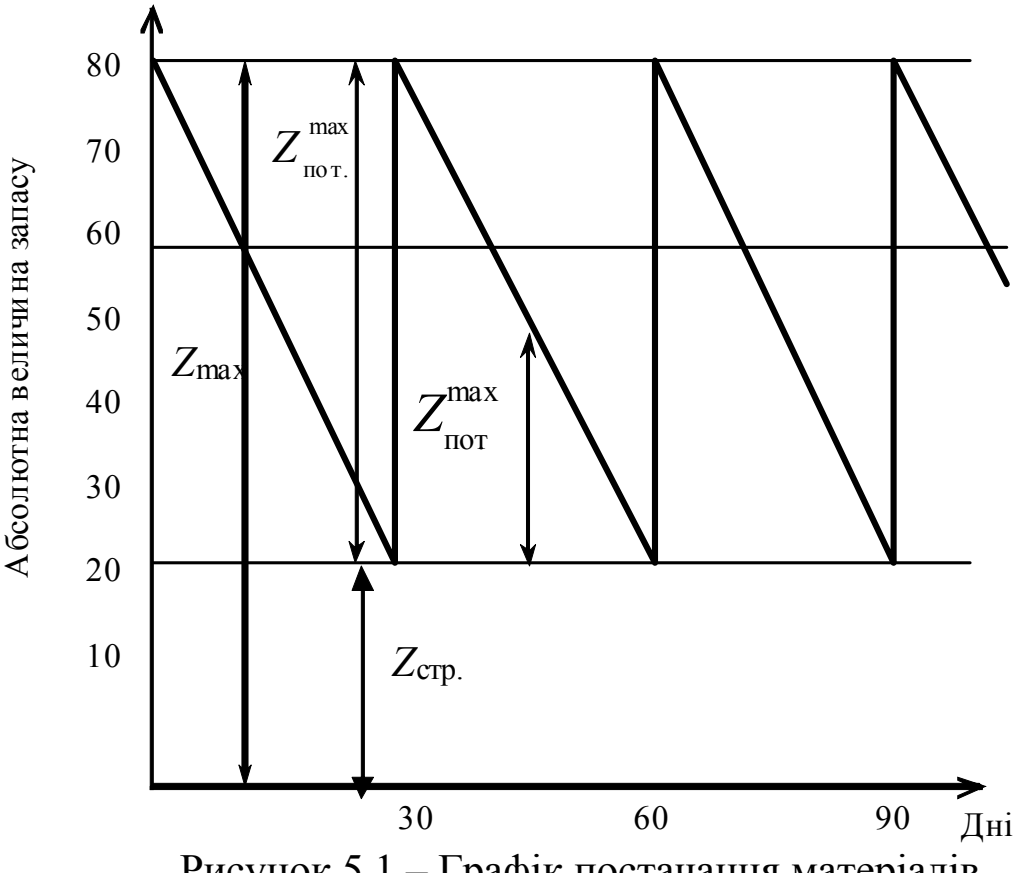

Рисунок 5.1 – Графік постачання матеріалів

## **Тема 6: ЗАБЕЗПЕЧЕННЯ ОПЕРАЦІЙНОЇ ДІЯЛЬНОСТІ ВИРОБНИЧОЮ ПОТУЖНІСТЮ Практичне заняття №8**

**Завдання 1.** Корисна площа складальної дільниці становить 200 м<sup>2</sup>, виріб займає площу 3,5 м<sup>2</sup>, робоча зона – 30% його площі. Тривалість виробничого циклу складання виробу наведена в табл. 6.1. Кількість робочих днів підприємства на рік становить 250 днів, кількість змін в робочий день дорівнює 2. Визначити виробничу потужність складальної дільниці.

Таблиця 6.1 *–* **Вихідні дані для виконання завдання 1** 

|                              | Варіант |  |  |  |  |  |  |  |  |  |
|------------------------------|---------|--|--|--|--|--|--|--|--|--|
| Іоказник                     |         |  |  |  |  |  |  |  |  |  |
| Тривалість виробничого циклу |         |  |  |  |  |  |  |  |  |  |
| складання виробу, змін       |         |  |  |  |  |  |  |  |  |  |

Ефективний фонд часу використання площі дільниці розраховується за формулою:

$$
\Phi_{\text{e}\phi} = \Pi_{\text{p}} \cdot n_{\text{3M}} \,, \tag{6.1}
$$

де Д<sub>р</sub> – кількість робочих днів на рік; *n*зм – кількість змін в робочий день. Потужність складальної дільниці знаходить за формулою:

$$
\Pi = \frac{S_{\text{kop}} \cdot \Phi_{\text{elp}}}{T_{\text{u}}(S_{\text{bnp}} + S_{\text{p}.\text{a}})},\tag{6.2}
$$

де  $S_{\text{kop}}$  — корисна площа складальної дільниці, м<sup>2</sup>;  $S_{\text{bnp}}$  – площа, зайнята одним виробом, що складається, м<sup>2</sup>;  $S_{p,3}$  – площа під робочу зону одного виробу, м<sup>2</sup>; *Т*ц – тривалість виробничого циклу складання виробу, змін.

**Завдання 2.** Визначити виробничу потужність механічної дільниці підприємства, що випускає комплекти деталей, за умови, що провідною групою обладнання є шліфувальна. Вихідні дані для виконання завдання наведені в табл. 6.2.

| Група       | Кількість      | Загальна норма    | Коефіцієнт      |
|-------------|----------------|-------------------|-----------------|
| обладнання  | верстатів, од. | часу на комплект, | виконання норм, |
|             |                | ГОД.              | $\frac{0}{0}$   |
| Гокарна     |                | 270               | 105             |
| Револьверна |                | 70                | 108             |
| Шліфувальна |                | 190               | $\overline{0}$  |

Таблиця 6.2 *–* **Вихідні дані для виконання завдання 2** 

Режим роботи підприємства характеризується плановим фондом часу роботи одиниці обладнання, що наведений в табл. 6.3.

Таблиця 6.3 – **Вихідні дані для виконання завдання 2** 

|                                                                       |      | Варіант |      |      |               |                           |                       |                         |                      |                |  |
|-----------------------------------------------------------------------|------|---------|------|------|---------------|---------------------------|-----------------------|-------------------------|----------------------|----------------|--|
| Показник                                                              |      |         |      |      |               |                           |                       |                         |                      |                |  |
| Плановий фонд<br>часу роботи<br><b>ОДИНИЦ1</b><br>обладнання,<br>ГОД. | 4000 | 3900    | 4100 | 3850 | 700<br>$\sim$ | $\rm\approx$<br>$\bar{Q}$ | $\Omega$<br>$\vec{+}$ | $\Omega$<br>⌒<br>$\sim$ | $\infty$<br>$\infty$ | $\Omega$<br>37 |  |

Розробити планові заходи з ліквідації «вузького місця», враховуючи, що токарні операції можуть виконуватись на револьверній групі обладнання. При цьому загальна норма часу на комплект знизиться з 270 год. до 200 год.

Виробнича потужність за групами обладнання визначається за формулою:

$$
\Pi = \frac{\Phi_{\text{e}\phi} \cdot m}{t} \cdot \mathbf{K}_{\text{BH}},\tag{6.3}
$$

де *m* – кількість обладнання, шт.

*t* – трудомісткість виробу на даному обладнанні, нормо-год.; К<sub>вн</sub> – коефіцієнт виконання норм.

#### **Практичне заняття №9**

**Завдання 3.** Ділянка цеху з однотипним устаткуванням виробляє один вид продукції. Показники, що характеризують діяльність ділянки у звітному періоді та показники, заплановані на наступний період наведено в табл. 6.4.

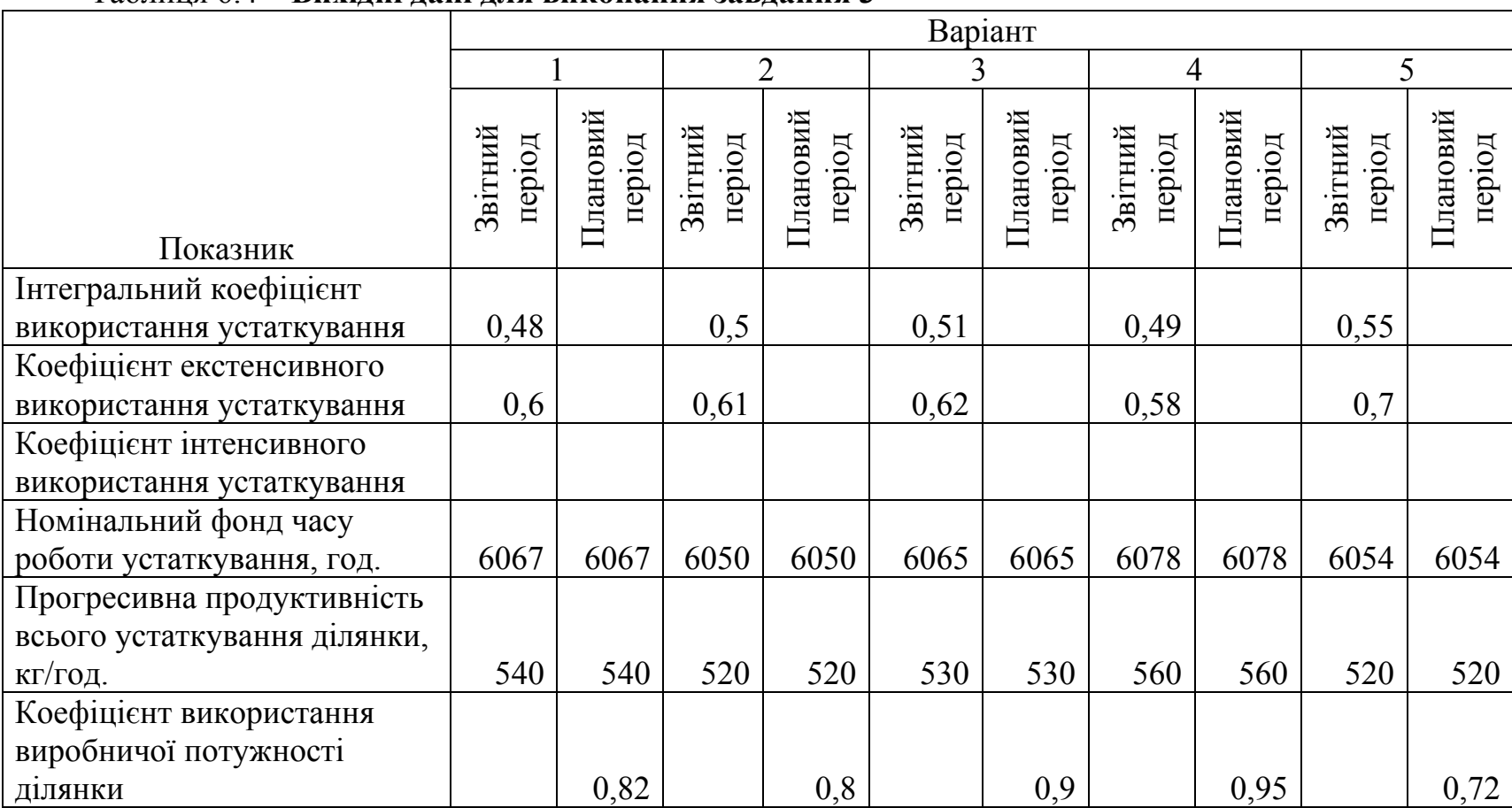

## Таблиця 6.4 – **Вихідні дані для виконання завдання 3**

#### Продовження таблиці 6.4

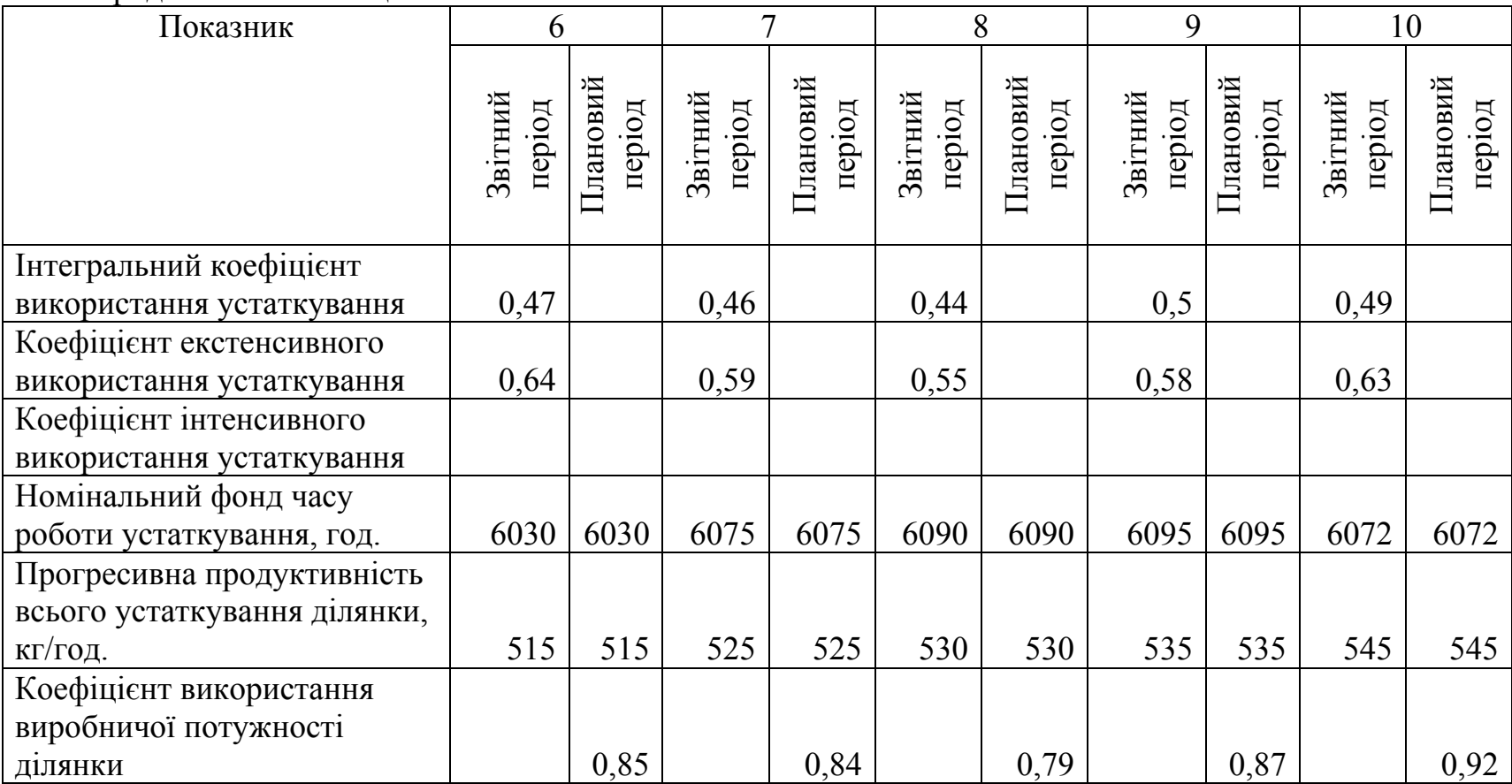

Відомо, що коефіцієнт екстенсивного використання устаткування у плановому році передбачено підвищити на 20%, а коефіцієнт інтенсивного використання устаткування – на 12,%%.

Ділянка працює в 3 зміни по 8 годин. Тривалість виробничого циклу складає 12 днів.

Витрати на виробництво продукції на ділянці на плановий період: сировина – 120 грн/т, основні матеріали – 105 грн/т, витрати енергії на технологічні цілі – 56 грн/т, прямі витрати на оплату<br>праці – 60 грн/тону, інші прямі витрати – 23 грн/т. праці – 60 грн/тону, інші прямі витрати – 23 грн/т, загальновиробничі витрати – 139280 грн.

Знайти обсяг виробництва продукції ділянки і обсяг незавершеного виробництва у вартісному виразі на плановий період.

Обсяг виробництва, знайдений за допомогою використання виробничої потужності ділянки, визначається за формулою:

$$
Q_{\text{nn}} = \text{B}\Pi_{\text{nn}} \cdot \text{K}_{\text{BBn}},\tag{6.4}
$$

де В<sub>пл</sub> – планова виробнича потужність, т/год.;

Кввп – коефіцієнт використання виробничої потужності ділянки.

Планова виробнича потужність ділянки:

$$
B\Pi_{nn} = \Pi_{nn} \cdot \Phi P \Psi_{\epsilon\phi}, \qquad (6.5)
$$

де  $\Pi_{\text{nn}}$  – планова продуктивність устаткування, кг/год.;

ФРЧеф – ефективний річний фонд часу роботи одиниці устаткування на плановий період, год.

Для визначення річного фонду часу роботи одиниці устаткування використаємо формулу для знаходження коефіцієнту екстенсивного використання устаткування:

$$
K_{\text{exc}} = \frac{\Phi P H_{\text{e}\phi}}{\Phi P H_{\text{nom}}},\tag{6.6}
$$

де ФРЧ<sub>ном</sub> – номінальний річний фонд часу роботи одиниці устаткування на плановий період, год.

Для визначення планової продуктивності устаткування використаємо формулу для знаходження коефіцієнту інтенсивного використання устаткування:

$$
K_{\text{intr}} = \frac{\Pi_{\text{nn}}}{\Pi_{\text{np}}},\tag{6.7}
$$

де  $\Pi_{\text{np}}$  – прогресивна продуктивність всього устаткування.

Обсяг незавершеного виробництва знаходиться за формулою (3.5). Коефіцієнт наростання витрат знаходиться за формулою:

$$
K_r = \frac{M + 0.5 \cdot C'}{C},\tag{6.8}
$$

де М – сума матеріальних витрат на виробництво одного виробу (витрати на сировину та основні матеріали), грн.;

С' – собівартість одиниці виробу без матеріальних витрат, грн.;

С – собівартість одного виробу, грн.

## **Тема 7: ПЛАНУВАННЯ ФОНДУ ОПЛАТИ ПРАЦІ Практичне заняття №10**

**Завдання.** Дані про виробничу програму підприємства та середню годинну тарифну ставку наведені в табл. 7.1.

| 1.0001114717    |     | Dhaqan gani gun dhilonanini sadqanini 1 |     |     |     |               |     |     |      |     |  |  |
|-----------------|-----|-----------------------------------------|-----|-----|-----|---------------|-----|-----|------|-----|--|--|
|                 |     | Варіант                                 |     |     |     |               |     |     |      |     |  |  |
| Показник        |     | $\overline{2}$                          | 3   | 4   |     | $\mathfrak b$ |     | 8   | 9    | 10  |  |  |
| Виробнича       |     |                                         |     |     |     |               |     |     |      |     |  |  |
| програма,       |     |                                         |     |     |     |               |     |     |      |     |  |  |
| тис.од.         | 100 | 120                                     | 110 | 130 | 180 | 120           | 111 | 150 | 170  | 190 |  |  |
| Середня         |     |                                         |     |     |     |               |     |     |      |     |  |  |
| годинна         |     |                                         |     |     |     |               |     |     |      |     |  |  |
| тарифна ставка, |     |                                         |     |     |     |               |     |     |      |     |  |  |
| грн.            | 6.  | 8,3                                     | 9,1 | 7,8 | 9,7 | 5,8           | 9,4 | 8.3 | 10,2 |     |  |  |

Таблиця 7.1 – **Вихідні дані для виконання завдання 1** 

Трудомісткість виготовлення одиниці продукції 0,45 год. Премії за виконання виробничих завдань – 30%; доплати за роботу у нічний час – 0,2 тарифної ставки 3-го розряду за одну годину роботи у нічний час; доплати бригадирам за керівництво бригадою – 0,21% до нормованої заробітної плати з премією; доплати за скорочений робочий день і за перерви в роботі, передбачені законодавством – 0,1 % до нормованої заробітної плати з премією; середня тривалість чергових і додаткових відпусток – 26,5 днів.

Підприємство працює 250 днів у 2 зміни (2 години роботи у нічний час). Годинна тарифна ставка робітника третього розряду дорівнює 5,6 грн.

Розрахувати річний фонд оплати праці основних робітників та їх середню заробітну плату.

Річний фонд заробітної плати знаходиться за формулою:

$$
\Phi 3\Pi_{\mathsf{p}} = \Phi 3\Pi + \mathcal{O}_{\text{sign}},\tag{7.1}
$$

де ФЗП – фонд заробітної плати за відпрацьований час, грн.; Овідп – оплата відпусток, грн.

$$
\Phi 3\Pi = 3\Pi_{\rm H} + \Pi_{\rm p} + \mu_{\rm H} + \mu_{\rm 6p} + \mu_{\rm nep},\tag{7.2}
$$

де  $3\Pi_{\text{H}}$  – нормована заробітна плата основних робітників, грн.;

 $\Pi_p$  – розмір премії за виконання виробничих завдань, грн.;

Дн – доплати за роботу у нічний час, грн.;

Дбр – доплати бригадирам за керівництво бригадою, грн.;

Дпер – доплати за скорочений робочий день і за перерви в роботі, грн.;

Нормована заробітна плата основних робітників:

$$
3\Pi_{\rm H} = T_{\rm \,BHD, \,IDOPP.} \cdot \Gamma T C_{\rm \,cep} \,, \tag{7.3}
$$

де Твир.прогр. – трудомісткість виробничої програми, год.; ГТСсер – середня годинна тарифна ставка, грн. Розмір доплат за роботу у нічний час:

$$
\mu_{\mathbf{H}} = \frac{\mathbf{q}_{\mathbf{p}}}{2} \cdot n_{\mathbf{A}} \cdot t_{\mathbf{H}} \cdot \mathbf{\Gamma} \mathbf{T} \mathbf{C}_{\mathbf{H}} \cdot \mathbf{q} \mu_{\mathbf{H}},\tag{7.4}
$$

де Ч<sub>р</sub> – чисельність основних робітників підприємства, чол.; *n*д – кількість робочих днів; *t*н – час роботи у нічний час в один день, год.;  $\Gamma T C_{III}$  – годинна тарифна ставка робітника III розряду, грн.; ЧДн – частка доплат за роботу у нічний час. Оплата відпусток:

$$
\mathbf{O}_{\text{sigma}} = \Phi 3 \Pi_{\text{cep.}, \text{gen.}} \cdot \mathbf{T}_{\text{sigma}} \cdot \mathbf{q}_{\text{p}},\tag{7.5}
$$

де ФЗП<sub>серлен.</sub> – середньоденний фонд заробітної плати, грн.; Твідп – тривалість відпустки, грн.

## **Тема 8: ПЛАНУВАННЯ ПРОДУКТИВНОСТІ ПРАЦІ Практичне заняття №11**

**Завдання.** Результати роботи підприємств, що належать до виробничого об'єднання, наведені в табл. 8.1

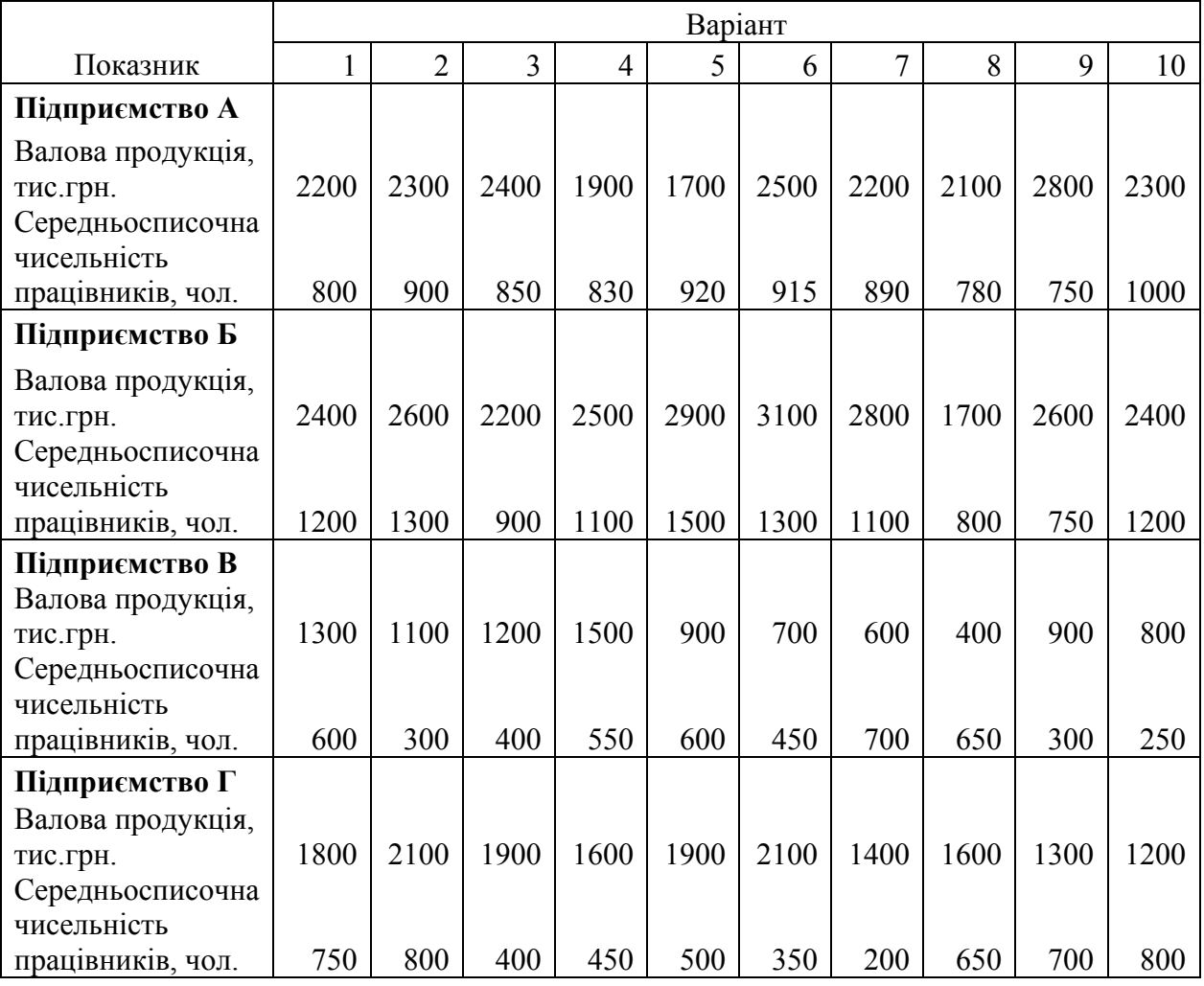

Таблиця 8.1 – **Вихідні дані для виконання завдання** 

В плановому році у зв'язку зі зміною ринкової кон'юнктури та впровадженням запланованих організаційних та технологічних заходів у виробництво очікуються наступні зміни:

1) на підприємстві А – приріст валової продукції на 20% і зростання виробітку на 5%;

2) на підприємстві Б - приріст валової продукції на 10% і зростання виробітку на 15%;

3) на підприємстві В без змін;

4) на підприємстві Г - зниження валової продукції на 5% і зростання виробітку на 20%.

Визначити по кожному підприємству і виробничому об'єднанню в цілому:

1) досягнутий у звітному періоді рівень продуктивності праці одного працівника;

2) плановий обсяг валової продукції;

3) плановий рівень продуктивності праці одного працівника;

4) планову середньосписочну чисельність працівників.

Результати розрахунків оформити у вигляді табл. 8.2.

Таблиця 8.2 - **План продуктивності праці і чисельності працівників підприємства**

|              | Валова продукція, |          |       |               |      |      | Продуктивність  |               | Чисельність       |      |       |               |  |  |
|--------------|-------------------|----------|-------|---------------|------|------|-----------------|---------------|-------------------|------|-------|---------------|--|--|
|              |                   | тис.грн. |       |               |      |      | праці, тис.грн. |               | працівників, чол. |      |       |               |  |  |
|              |                   |          | зміна |               |      |      | зміна           |               |                   |      | зміна |               |  |  |
| Підприємство | звіт              |          | THC.  | $\frac{0}{0}$ | звіт | план | тис.            | $\frac{0}{0}$ | 3BIT              | план | тис.  | $\frac{0}{0}$ |  |  |
|              |                   | план     | грн.  |               |      |      | грн.            |               |                   |      | грн.  |               |  |  |
|              |                   |          |       |               |      |      |                 |               |                   |      |       |               |  |  |
| Α            |                   |          |       |               |      |      |                 |               |                   |      |       |               |  |  |
| Б            |                   |          |       |               |      |      |                 |               |                   |      |       |               |  |  |
| B            |                   |          |       |               |      |      |                 |               |                   |      |       |               |  |  |
| ┮            |                   |          |       |               |      |      |                 |               |                   |      |       |               |  |  |
| Всього       |                   |          |       |               |      |      |                 |               |                   |      |       |               |  |  |

## **Тема 9: ПЛАНУВАННЯ ВИТРАТ І ОБСЯГУ ВИРОБНИЦТВА Практичне заняття №12**

Підприємство спеціалізується на виготовленні продукції А. Воно з'явилося на ринку нещодавно і має незначну частку ринку. В середньому на місяць реалізується 2 тис. одиниць продукції А., хоча виробнича потужність дозволяє збільшити випуск продукції майже удвічі. Ціна одиниці продукції становить 800 грн. Дані щодо витрат на виготовлення продукції наведені в табл. 9.1.

| Витрати на      |     | ਾ ਪ⊌<br>Варіант |     |                |     |     |     |     |     |     |  |
|-----------------|-----|-----------------|-----|----------------|-----|-----|-----|-----|-----|-----|--|
| ОДИНИЦЮ         |     |                 |     |                |     |     |     |     |     |     |  |
| продукції, грн. | 1   | $\overline{2}$  | 3   | $\overline{4}$ | 5   | 6   | 7   | 8   | 9   | 10  |  |
| Прямі           |     |                 |     |                |     |     |     |     |     |     |  |
| матеріальні     |     |                 |     |                |     |     |     |     |     |     |  |
| витрати         | 250 | 260             | 240 | 230            | 240 | 260 | 250 | 210 | 220 | 270 |  |
| Прямі витрати   |     |                 |     |                |     |     |     |     |     |     |  |
| на оплату праці | 160 | 170             | 130 | 140            | 150 | 170 | 160 | 180 | 130 | 190 |  |
| Інші прямі      |     |                 |     |                |     |     |     |     |     |     |  |
| витрати         | 80  | 85              | 90  | 85             | 75  | 70  | 80  | 95  | 100 | 90  |  |
| Постійні        |     |                 |     |                |     |     |     |     |     |     |  |
| загальновиробн  |     |                 |     |                |     |     |     |     |     |     |  |
| ичі витрати     | 120 | 130             | 140 | 110            | 100 | 150 | 160 | 140 | 130 | 120 |  |
| Постійні        |     |                 |     |                |     |     |     |     |     |     |  |
| адміністративні |     |                 |     |                |     |     |     |     |     |     |  |
| витрати         | 80  | 90              | 100 | 70             | 90  | 80  | 100 | 90  | 70  | 80  |  |

Таблиця 9.1 – **Витрати на одиницю продукції**

Новий споживач продукції підприємства пропонує заключити контракт на постачання продукції А в обсязі 700 одиниць за ціною 620 грн. за одиницю.

**Завдання.** Обґрунтувати доцільність прийняття чи відмови від запропонованого замовлення. Як має діяти підприємство у випадку, якщо його виробнича потужність складає лише 2000 одиниць продукції?

## **Тема 10: ФІНАНСОВЕ ПЛАНУВАННЯ НА ПІДПРИЄМСТВІ Практичне заняття №13**

Для заснування фірми власники створюють статутний фонд, придбають обладнання і будівлю (табл. 10.1) до початку планового року. Фірма планує виготовляти і реалізувати за наступний рік продукцію в обсязі, вказаному в табл. 10.1 за ціною 450 грн. за одиницю. При цьому, очікується, що 8000 одиниць продукції покупець оплатить у плановому році, а решту у наступному. Заробітна плата робітників підприємства складе 252000 грн. Відрахування на соціальні заходи прийняти на рівні 38%. Витрати матеріалів на виробництво одиниці продукції складуть 200 грн. Для виробництва продукції підприємство протягом року за укладеними угодами планує закупити матеріалів на суму 2500000 грн. При цьому, 1900000 грн. за умовами угоди підприємство має оплатити постачальникам у плановому році, а решту – у наступному. Річні адміністративні витрати підприємства складуть у плановому році 190000 грн., а витрати на рекламу та просування продукції – 110000 грн. Придбання будинку, корисний термін служби якого становить 40 років, здійснюється за рахунок банківської позики на 30 років під 25% річних. Придбання обладнання, корисний термін служби якого становить 15 років, здійснюється за рахунок банківського позики на 10 років під 27% річних. До початку планового періоду підприємство також отримує короткострокову позику на рік у розмірі 20000 грн. під 30% річних для початку господарської діяльності. Повернення позик і виплата відсотків за ними здійснюється в кінці планового року.

**Завдання.** Скласти баланс на початок року, плановий звіт про фінансові результати, плановий звіт про рух грошових коштів і плановий баланс на кінець року. Розрахунки здійснювати без урахування ПДВ.

|               | Варіант |                |       |                |       |      |      |       |                          |      |
|---------------|---------|----------------|-------|----------------|-------|------|------|-------|--------------------------|------|
| Показник      |         | $\overline{2}$ | 3     | $\overline{4}$ | 5     | 6    | 7    | 8     | 9                        | 10   |
| Вартість      |         |                |       |                |       |      |      |       |                          |      |
| будівлі, тис. |         |                |       |                |       |      |      |       |                          |      |
| грн.          | 500     | 600            | 400   | 450            | 700   | 500  | 550  | 450   | 430                      | 420  |
| Вартість      |         |                |       |                |       |      |      |       |                          |      |
| обладнання,   |         |                |       |                |       |      |      |       |                          |      |
| тис. грн.     | 400     | 420            | 410   | 390            | 300   | 360  | 410  | 420   | 470                      | 440  |
| Статутний     |         |                |       |                |       |      |      |       |                          |      |
| капітал, тис. |         |                |       |                |       |      |      |       |                          |      |
| грн.          | 100     | 200            | 250   | 150            | 170   | 160  | 90   | 80    | 140                      | 190  |
|               |         |                |       |                |       |      |      |       |                          |      |
| Обсяг         | 10000   | 11000          | 10500 | 9000           | 11500 | 9500 | 8500 | 12000 | 2500                     | 3000 |
| виробництва,  |         |                |       |                |       |      |      |       | $\overline{\phantom{0}}$ |      |
| ΟД.           |         |                |       |                |       |      |      |       |                          |      |

Таблиця 10.1 – **Вихідні дані для виконання завдання**

Згідно з операціями, які мали місце до початку роботи фірми, складаємо агрегований Баланс на початок року (табл. 10.2). Повна форма Балансу підприємства наведена в Додатку 1.

| Актив                | Пасив |                         |      |  |  |  |
|----------------------|-------|-------------------------|------|--|--|--|
| Стаття               | Сума  | Стаття                  | Cума |  |  |  |
| 1. Необоротні активи |       | 1. Власний капітал      |      |  |  |  |
|                      |       |                         |      |  |  |  |
|                      |       | 2. Забезпечення         |      |  |  |  |
|                      |       | наступних витрат і      |      |  |  |  |
|                      |       | платежів                |      |  |  |  |
| 2. Оборотні активи   |       | .                       |      |  |  |  |
|                      |       | 3. Довгострокові        |      |  |  |  |
|                      |       | зобов'язання            |      |  |  |  |
|                      |       |                         |      |  |  |  |
| 3. Витрати майбутніх |       | 4. Поточні зобов'язання |      |  |  |  |
| періодів             |       |                         |      |  |  |  |
|                      |       |                         |      |  |  |  |
|                      |       | 5. Доходи майбутніх     |      |  |  |  |
|                      |       | періодів                |      |  |  |  |
|                      |       | $\ddotsc$               |      |  |  |  |
| Баланс               |       | Баланс                  |      |  |  |  |

Таблиця 10.2 – **Баланс на початок року**

За операціями, що плануються протягом планового року складається плановий Звіт про фінансові результати (табл. 10.3). Форма Звіту про фінансові результати наведена в Додатку 2.

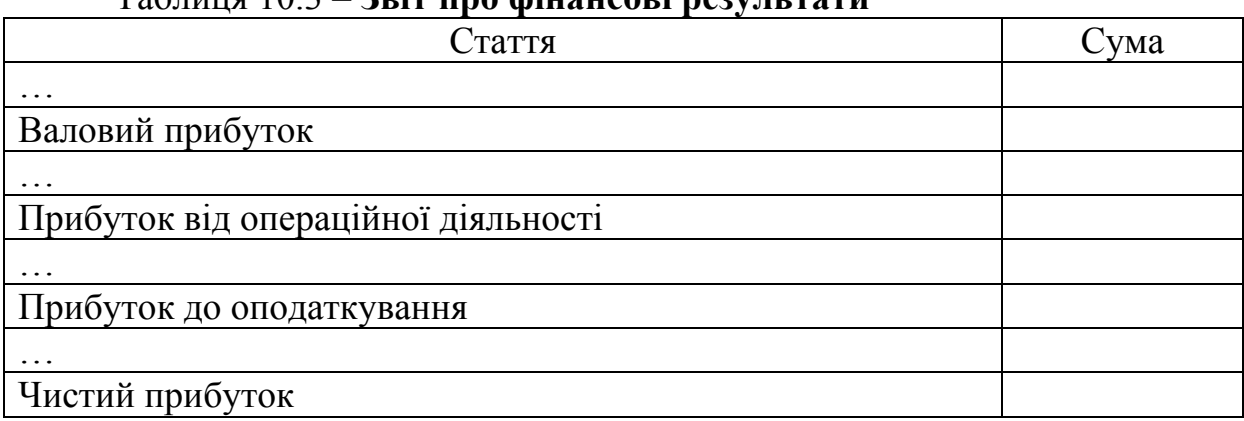

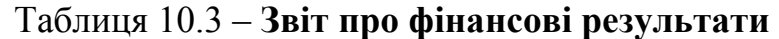

На базі даних, отриманих при складанні Звіту про фінансові результати складається за допомогою прямого методу плановий Звіт про рух грошових коштів (табл. 10.4).

Таблиця 10.4 – **Звіт про рух грошових коштів**

| Стаття                               | ума |
|--------------------------------------|-----|
| Надходження на рахунок підприємства: |     |
|                                      |     |
| Перерахування з рахунку підприємства |     |
|                                      |     |
| Чистий грошовий потік                |     |

Необхідно зауважити, що в даному випадку в Звіті про рух грошових коштів входять дані від тих операцій, які супроводжуються реальними надходженнями або виплатами (припливами або відтоками) грошових коштів з рахунку підприємства. Тому в цей звіт не включаються амортизаційні відрахування. Проте, до Звіту про рух грошових коштів включено повернення або надходження позикових коштів, які не було включено до Звіту про фінансові результати, оскільки сама сума коштів (а не їх вартість, тобто відсотки за користування ними) не є витратами підприємства, хоча й супроводжується рухом грошових коштів. Слід також врахувати суму відстрочки платежу підприємства постачальникам та покупців підприємству.

Баланс на кінець року прогнозується з урахуванням фінансових результатів і чистого руху грошових коштів. При цьому чистий прибуток направляється на поповнення власного капіталу (збиток – на його зменшення), тобто впливає на пасив балансу, а чистий рух грошових коштів корегує суму грошових коштів, яка відображається в активі балансу. Також протягом року нараховується амортизація необоротних активів (основного капіталу та нематеріальних активів), яка зменшує їх вартість наприкінці року, а сума позикових коштів у пасиві зменшується на обсяг позикових коштів, що були повернуті банку протягом року. Слід врахувати також суму дебіторської і кредиторської заборгованості підприємства й величину виробничих запасів на кінець планового року.

## **Тема 11: ВИБР ОПТИМАЛЬНОЇ БІЗНЕС-СТРАТЕГІЇ В УМОВАХ НЕВИЗНАЧЕНОСТІ Практичне заняття №14**

**Завдання.** Підприємство на даний момент випускає виріб А, а в плановому місяці має можливість вийти на ринок з ще одним виробом Б. Маркетологи підприємства вважають, що в перспективному періоді попит на виріб А складе до 2700 одиниць, а на виріб Б до 4000 одиниць на місяць. Для виробництва цих виробів необхідно 4 види ресурсів: труд, машини та обладнання, матеріали, енергія. Норми витрачання ресурсів в плановому періоді наведені в табл. 11.1. Відомо, що підприємство працює у дві зміни. Кількість робочих днів у плановому місяці – 22 дні. Чисельність робітників складає 102 чоловіка. У виробничому приміщенні встановлено 53 одиниці обладнання. За договором з енергопостачальником підприємство може використовувати 21000 кВт електроенергії на місяць. Підприємство має трьох постачальників матеріалів. Відомо, що на плановий місяць заключено договори на поставку з ними на 20000 кг, 10000 кг та 30000 кг матеріалів.

Для беззбиткової діяльності підприємству необхідно виробляти 500 виробів А та 700 виробів Б.

Витрати на один виріб складають: А 4 грн., Б 8 грн. Ціна виробу становить: А 6 грн., Б 11 грн.

Необхідно визначити оптимальний обсяг випуску кожного виробу, який дозволить:

1. Максимізувати випуск виробів.

2. Мінімізувати витрати.

3. Максимізувати прибуток підприємства.

Завдання виконати використовуючи методи лінійного програмування (графічний метод).

Для рішення задачі необхідно визначити цільову функцію задачі та обмеження на змінні.

Якщо необхідно визначити оптимальний обсяг випуску кожного виробу, який дозволить максимізувати випуск виробів, тоді цільова функція матиме вигляд:

$$
Q(x) = x_1 + x_2 \rightarrow \max,\tag{11.1}
$$

| Ресурси              |    | Норми витрачання на один виріб |             |               |    |               |                 |               |    |               |    |    |                 |   |                      |   |               |               |                          |               |
|----------------------|----|--------------------------------|-------------|---------------|----|---------------|-----------------|---------------|----|---------------|----|----|-----------------|---|----------------------|---|---------------|---------------|--------------------------|---------------|
|                      |    |                                |             |               |    |               |                 |               |    |               |    |    |                 |   |                      |   |               |               |                          | 10            |
|                      | A  |                                | A           |               | A  |               | A               |               | A  | D             | A  | D  | A               |   | A                    |   | A             |               | A                        |               |
| Груд, чол.-год.      |    | 4                              | $\mathbf b$ | ັ             |    |               |                 | $\mathfrak b$ |    | $\mathbf b$   | 8  | ັ  | -               | ັ | $\mathbf b$          |   |               |               | $\mathbf b$              |               |
| Обладнання,<br>маш.- | 4  | $\mathfrak b$                  |             | $\mathfrak b$ | ∠  | $\mathfrak b$ | 4               | ┍             |    | $\mathfrak b$ | 4  |    |                 | 4 |                      | ັ | $\mathfrak b$ | ັ             | $\overline{\phantom{0}}$ | $\mathfrak b$ |
| ГОД.                 |    |                                |             |               |    |               |                 |               |    |               |    |    |                 |   |                      |   |               |               |                          |               |
| Матеріали, кг        | 20 | $\mathfrak b$                  | 18          | 4             | 15 |               | $\overline{14}$ | 8             | 17 |               | 15 |    | $\mathbf{\tau}$ | 8 | 12<br>$\overline{1}$ |   | 14            | $\mathfrak b$ | 13                       |               |
| Енергоресурси, кВт   |    | $\mathfrak b$                  | 4           | ັ             |    |               |                 | Q             |    | 8             |    | 10 | ັ               | ັ | -                    |   |               | $\Omega$      | 4                        |               |

Таблиця 11.1 – **Вихідні дані для виконання завдання**

де *х*1 – обсяг випуску виробу А;

*х*2 – обсяг випуску виробу Б.

Наступним етапом задаються обмеження, пов'язані з величиною беззбиткового обсягу продажів:

$$
x \ge Q_{\kappa p};\tag{11.2}
$$

де *Q*кр. – критичний обсяг виробництва продукції, од.

Тобто, випуск продукції в обсязі меншому за критичний є недоцільним.

Далі необхідно задати обмеження, пов'язані з граничним попитом на продукцію підприємства:

$$
x_1 \le D; \tag{11.3}
$$

де *D* – попит на продукцію підприємства, од.

Також необхідно задати обмеження на випуск продукції, що пов'язані з граничним обсягом ресурсів:

$$
a_{m1}x_1 + a_{m2}x_2 \le b_m, \tag{11.4}
$$

де *bm* – граничний обсяг *m*-го ресурсу, що може бути спожитий підприємством, нат. од.;

*am*1, *am*2 – норма витрачання *m*-го ресурсу на виготовлення виробу А і Б.

Будуємо в координатній площині з осями  $x_1$  та  $x_2$  область допустимих рішень (рис. 11.1) на основі встановлених обмежень  $(11.2 - 11.4).$ 

Будуємо на графіку пряму

$$
x_1 + x_2 = L \tag{11.5}
$$

де *L* – довільне число;

 $(x_1+x_2)$  – цільова функція.

Поступово збільшуватимемо *L*. При цьому пряма буде рухатися паралельно собі в тому напрямі, що задається коефіцієнтами при змінних. Рухаємо пряму, доки пряма не вийде за границю допустимої області, ця точка, як правило, - одна з вершин багатокутника, створеного прямими обмежень. Координати точки (*х*1, *х*2) є рішенням задачі. Їх можна визначити графічним способом,

або рішенням системи рівнянь двох прямих, що перетинаються у цій точці.

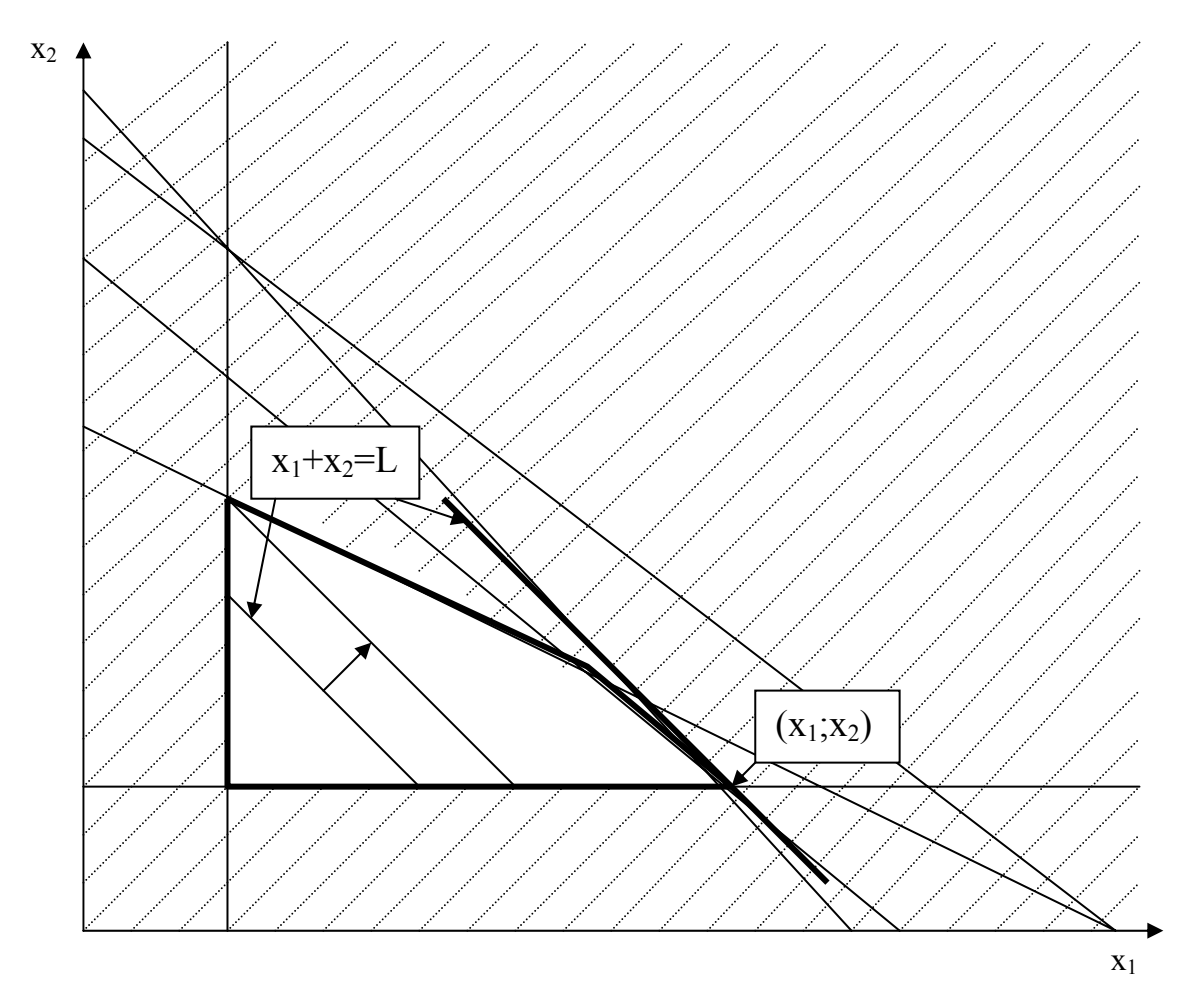

Рисунок 11.1 – Рішення графічним способом

## **Тема 12: ПЛАНУВАННЯ ПІДГОТОВКИ ВИРОБНИЦТВА ТА ОСВОЄННЯ НОВИХ ВИРОБІВ Практичне заняття №15**

Підприємство розширює номенклатуру продукції, що випускається. Для цього економістами підготовлено проект з науково-технічної підготовки виробництва нового виробу на підприємстві (табл. 12.1). Оскільки нормативи тривалості усіх процесів і робіт не встановлені, їх можна визначити за допомогою методу експертних оцінок. Кожній роботі дається дві оцінки часу: мінімальна й максимальна.

#### **Завдання:**

1. Розробити план виконання робіт у вигляді сітьового графіка.

2. Виконати нумерацію подій сітьового графіку й кодування робіт.

3. Розрахувати очікувану тривалість робіт і середньоквадратичне відхилення.

4. Розрахувати параметри сітьового графіку (ранній та пізній строки настання події, резерв часу, тривалість критичного шляху), відобразити їх на графіку.

5. Визначити вірогідність виконання комплексу робіт у заданий строк.

6. Побудувати календарний графік виконання робіт за умови, що роботи повинні починатися з найближчого робочого тижня.

7. Провести аналіз отриманих результатів, визначивши строк виконання всіх робіт, можливість виконання всіх робіт к визначеному строку, напруженість виконання робіт, можливість і необхідність оптимізації сітьового графіку.

Побудова сітьового графіку здійснюється з використанням умовних позначень (рис. 12.1).

дійсна робота;

подія;

фіктивна робота. . . . . . . . . . **.** . . .

Рисунок 12.1 - Умовні позначення для побудови сітьового графіку

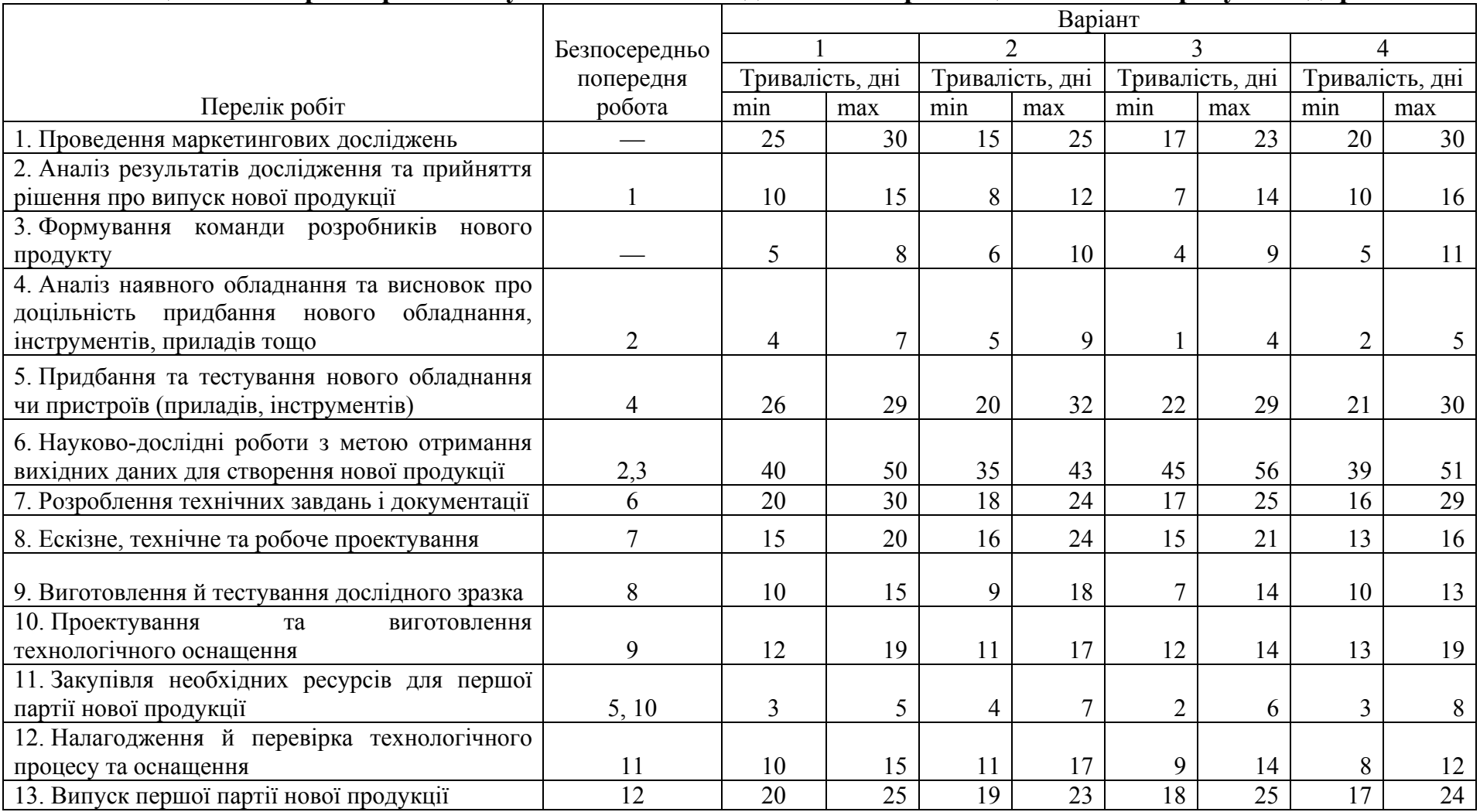

#### Таблиця 12.1 – **Перелік робіт <sup>з</sup> науково-технічної підготовки виробництва нового виробу на підприємстві**

## Продовження таблиці 12.1

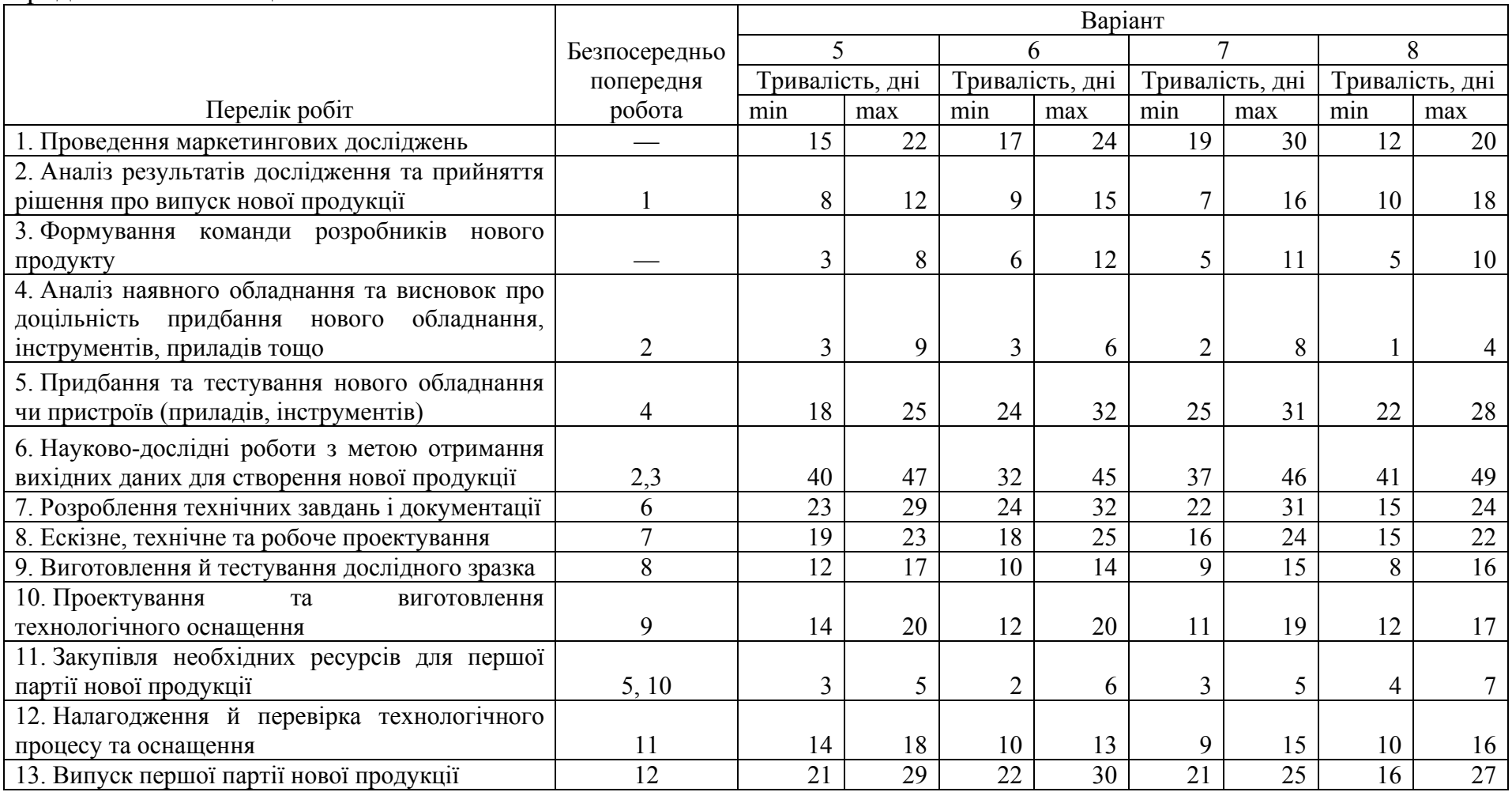

## Продовження таблиці 12.1

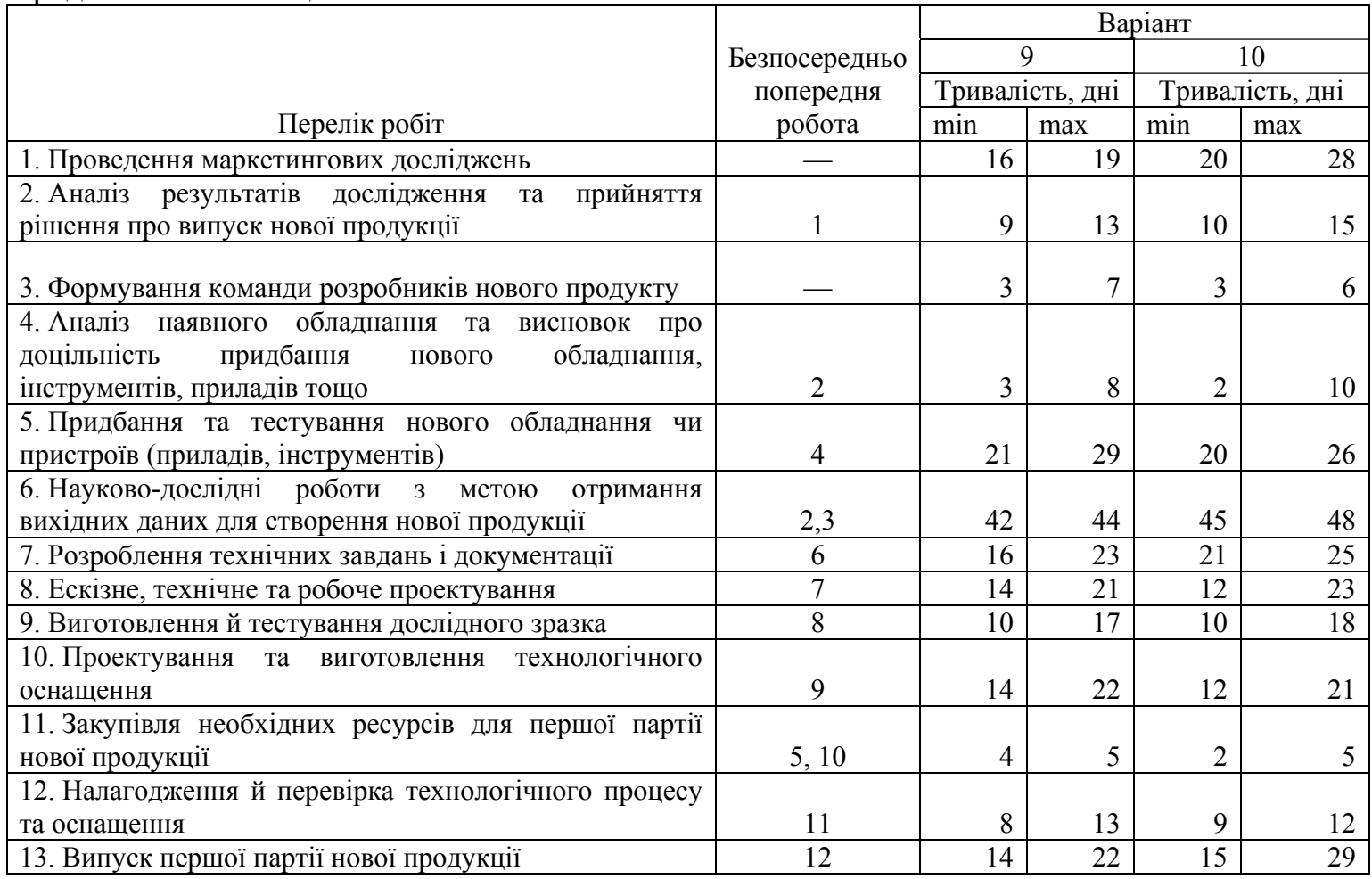

Кожна подія позначається цифрою в колі, що визначає її номер. Із всіх подій, що входять в плановий процес, можна виділити дві специфічних – подія початку процесу, що має назву вихідної події, якій присвоюється номер 0, і подія кінця процесу – завершальна подія, якій присвоюється останній номер. Інші події нумеруються так, щоб номер попередньої події був меншим номера наступної.

Робота кодується номерами подій, між якими вона міститься, тобто (*i*;*j*), де *і* – номер попередньої події, *j* – номер наступної події.

Для визначення очікуваної тривалості виконання кожної роботи експертні оцінки підлягають статистичному обробленню.

Тривалість часу за умови допущення помилки, що не перевищує 1%, можна обчислити таким чином:

$$
t = \frac{3t_{\min} + 2t_{\max}}{5},
$$
 (12.1)

де *t*min — мінімальний час на виконання роботи, днів;

*t*max — максимальний час виконання роботи, днів.

Для визначення варіативності часу на виконання роботи використовується середньоквадратичне відхилення, що розраховується за формулою:

$$
\sigma_t = \frac{t_{\text{max}} - t_{\text{min}}}{5},\tag{12.2}
$$

Розраховані показники заносимо в таблицю (12.2).

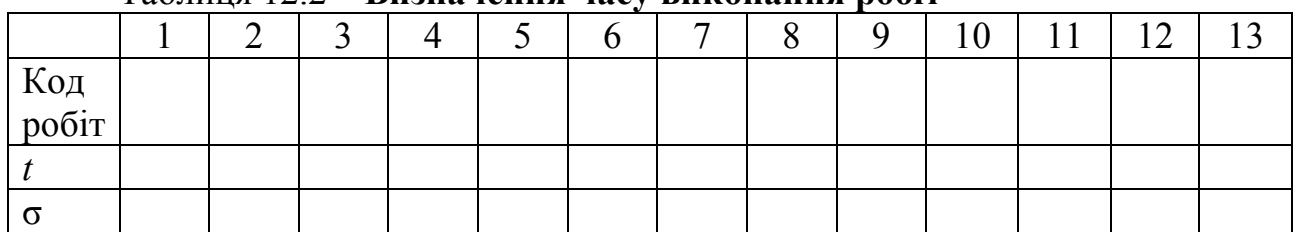

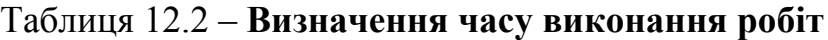

Визначення раннього строку здійснення *j*-ї події визначається за формулою:

$$
T_{p(j)} = \max_{i \in \Gamma_j^{-1}} \{ T_{p(i)} + t_{ij} \},
$$
 (12.3)

де *tij* – тривалість (*i*;*j*)-ї роботи;

<sup>−</sup><sup>1</sup> *Г <sup>j</sup>* - множина подій, що передують *j*-й події.

Розрахунки за формулою (12.3) виконуються крок за кроком, просуваючись в порядку нумерації подій.

Повний шлях, сумарна тривалість робіт на якому є максимальною, називається критичним, тобто це найдовший шлях в сітьовому графіку від вихідної події до завершальної. Тривалість критичного шляху визначає мінімальний час, об'єктивно необхідний для виконання всього комплексу заходів, що входять до планового процесу.

Критичний шлях записують у вигляді послідовності номерів начальних і кінцевих подій робіт, що знаходяться на ньому. Тривалість критичного шляху дорівнює ранньому строку настання завершальної події.

Пізній термін здійснення події — це період допустимого часу, перевищення якого викликає відповідну затримку настання завершальної події. Якщо встановлено плановий термін закінчення всього комплексу робіт, то кожна подія має наставати не пізніше розрахованого критичного терміну. Цей період і є гранично допустимим терміном виконання робіт. Розрахунок пізнього терміну здійснення подій проводять від завершальної до вхідної події. Пізній час настання кінцевої події беруть рівним критичному шляху. Пізній термін здійснення подій визначається різницею між тривалістю робіт критичного шляху й максимальною тривалістю наступних за даною подією робіт до вихідної за формулою:

$$
T_{n(i)} = \min_{j \in \Gamma_i} \{ T_{n(j)} - t_{ij} \},
$$
 (12.4)

де *Гі* – множина подій, наступних за і-ю подією.

Резерв часу розраховується як різниця пізніх та ранніх строків настання подій за формулою:

$$
R_i = T_{n(i)} - T_{p(i)},
$$
\n(12.5)

Скориставшись проведеними розрахунками, побудуємо графік передування для науково-технічної підготовки виробництва нового виробу на підприємстві (рис. 12.2).

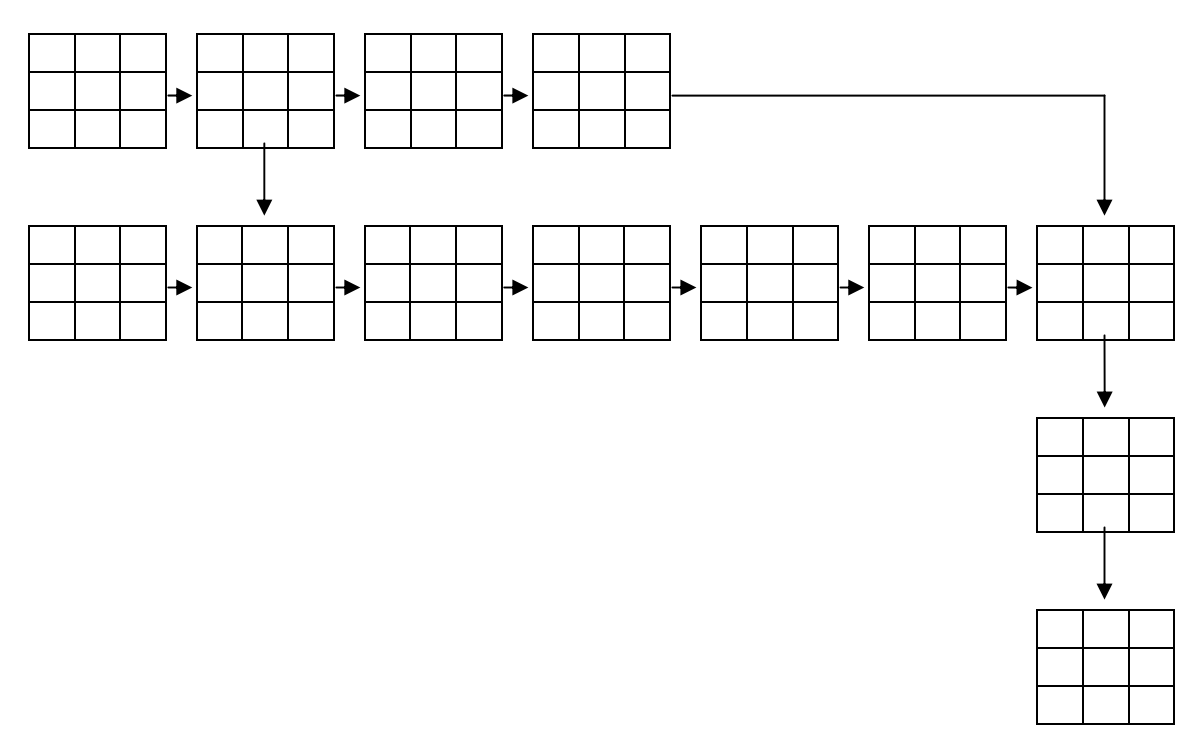

Рисунок 12.2 – Заготовка для побудови сітьового графіку

Ключ умовних позначень ілюструє рис. 12.3.

| Ранній початок     | Тривалість<br>роботи | Раннє<br>завершення |  |  |  |  |  |  |  |
|--------------------|----------------------|---------------------|--|--|--|--|--|--|--|
| Код і назва роботи |                      |                     |  |  |  |  |  |  |  |
| Пізній початок     | Запас часу           | Пізнє<br>завершення |  |  |  |  |  |  |  |

Рисунок 12.3 – Розміщення параметрів сітьового графіку

Визначення імовірності виконання робіт в заданий термін можна здійснити наступним чином.

Критичний шлях характеризується дисперсією і середньоквадратичним відхиленням тривалості виконання робіт.

Розрахунок середньоквадратичного відхилення критичного шляху розраховується за формулою:

$$
\sigma_{\rm kp} = \sqrt{\prod_{ij \in L_{\rm kp}} \sigma_{ij}^2}, \qquad (12.6)
$$

де <sup>2</sup> <sup>σ</sup> *ij* - дисперсія (*i*;*j*)-ї роботи, що належить до критичного шляху.

На основі проведених розрахунків можна також побудувати календарний графік виконання робіт. Планові параметри проекту робіт порівнюють із фактичними термінами їх виконання. Побудуємо календарний графік у вигляді діаграми Ганта. Відмінною рисою діаграми Гантта є паралельно-послідовний порядок проведення робіт, що дає змогу скоротити загальну тривалість підготовки й терміни освоєння нового виробу у виробництві. При побудові діаграми по осі *х* відкладається тривалість робіт у днях, по осі *у* відображаються коди робіт. Також на графіку відображається резерв часу за кожною роботою.

## **РЕКОМЕНДОВАНА ЛІТЕРАТУРА**

#### *Законодавчі акти*

1. Методичні рекомендації з формування собівартості перевезень (робіт, послуг) на транспорті /Наказ Міністерства транспорту України від 5 лютого 2002 р. № 65.

2. Методичні рекомендації з розроблення бізнес-плану підприємства / Наказ Міністерства економіки України від 06.09.2006 р. № 290.

#### *Основна література*

3. Анискин Ю. П. Планирование и контроллинг : учебник / Ю. П. Анискин, А. М. Павлова. — М.: Омега-Л., 2003. — 280 с.

4. Афитов Э. А. Планирование на предприятии : учеб. пособие / Афитов Э. А. — Мн. : Высш. шк., 2001. — 285 с.

5. Горемыкин В. А. Планирование на предприятии / Горемыкин В. А., Бугулов Э. Р., Богомолов А. Ю. — М. : Информ. издат. дом. «Филинъ», 2004. — 520 с.

6. Грант С. Ефективне управління збутом / Грант С. — Д. : Баланс-Клуб, 2002. — 192 с.

7. Гриньова В. М. Фінанси підприємств / В. М. Гриньова, В. О. Коюда. — К. : Знання-Прес, 2004. — 424 с.

8. Лихачева О. Н. Финансовое планирование на предприятии / Лихачева О. Н. — М. : Проспект, 2003. — 263 с.

9. Орлов О.О. Планування діяльності промислового підприємства. Підручник / Орлов О.О. – К. : Скарби, 2003. – 336 с.

10. Пивоваров К. В. Планирование на предприятии : учеб. пособие / Пивоваров К. В. — М. : Издат.-торговая корпорация «Дашков и  $K^{\circ}$ », 2004. — 232 с.

11. Планування діяльності підприємства : навч.-метод. посібник для самост. вивч. дисц. / М. А. Бєлов, Н. М. Євдокимова, В. Є. Москалюк та ін.; за заг. ред. В. Є. Москалюка. — К. : КНЕУ,  $2002 - 252$  c.

12. Планування діяльності підприємства : навч. посіб. ; за заг. ред. В. Є. Москалюка. — К. : КНЕУ, 2005. — 384 с.

13. Полторак В. А. Маркетингові дослідження : навч. посіб. / Полторак В. А. — К. : Центр навч. л-ри, 2003. — 387 с.

14. Сергеев И. В. Оперативное финансовое планирование на предприятии / Сергеев И. В. — М. : Финансы и статистика, 2002. — 288 с.

15. Тарасюк Г.М. Бізнес-план: Розробка, обґрунтування та аналіз : навч. посіб. / Тарасюк Г.М. – К. : Каравела, 2006. – 280 с.

16. Тарасюк Г.М. Планування діяльності підприємства : навч. посіб. 3-є вид. / Г.М. Тарасюк, Л.І. Шваб. – К. : Каравела, 2008. – 352 с.

17. Трифилова А. А. Управление инновационным развитием предприятия / Трифилова А. А. — М. : Финансы и статистика, 2003. — 176 с

18. Финч Б. Как написать бизнес-план / Финч Б. — СПб. : Издат. дом «Нева», 2004. — 192 с.

19. Царев В. В. Внутрифирменное планирование Царев В. В. — СПб. : Питер, 2002. — 496 с.

20. Швайка Л. А. Планування діяльності підприємства : навч. посіб. / Швайка Л. А. — Л. : Новий світ-2000, 2003. — 268 с.

#### *Додаткова література*

21. Алексеева М. М. Планирование деятельности фирмы / Алексеева М. М. — М. : Финансы и статистика, 2001. — 248 с.

22. Афонин И. В. Управление развитием предприятия: стратегический менеджмент, инновации, инвестиции, цены : учеб. пособие / Афонин И. В. — М.: Издат.-торговая корпорация «Дашков и К°», 2002. — 380 с.

23. Бєлов М. А. Управління виробничою інфраструктурою : навч. посіб. / Бєлов М. А. — К. : КНЕУ, 1997. — 207 с.

24. Бизнес-план инвестиционного проекта : отечественный и зарубежный опыт. Современная практика и документация : учеб. пособие ; под ред. В. М. Попова. — М. : Финансы и статистика,  $1997. - 418$  c.

25. Васильков В. Г. Організація виробництва : навч. посіб / Васильков В. Г. — К. : КНЕУ, 2003. — 524 с.

26. Гаркавенко С. С. Маркетинг: підручник Гаркавенко С. С. — К. : Лібра, 2002. — 712 с.

27. Гончаров В. Н. Оперативное управление производством / Гончаров В. Н., Колосов А. Н., Дибнис Г. И. — М. : Экономика, 1987. — 120 с.

28. Горемыкин В. А., Богомолов А. Ю. Экономическая стратегия предприятия. Учебник. — М.: Информ.-издат. дом «Филинъ», Рилант, 2001. — 506 с.

29. Звягинцев Ю. Е. Оперативное планирование и организация ритмичной работы на промышленных предприятиях / Звягинцев Ю. Е. — К. : Техника, 1990. — 135 с.

30. Животова И*.* Тактические приемы при выводе продукта с рынка / Животова И*.* // Новый маркетинг. — 2004. — № 1. — С. 22— 29.

31. Ковелло Д. Бизнес-планы: полное справочное руководство / Д. Ковелло, Б. Хейзелгрен. — М .: Лаборатория Базовых Знаний, 1999. — 344 с.

32. Наливайко А. П. Теорія стратегії підприємства. Сучасний стан та напрямки розвитку : Монографія / Наливайко А. П. — К. : КНЕУ, 2001. — 227 с.

33. Нелеп В.М. Планування на аграрному підприємстві / Нелеп В.М. – К. : КНЕУ, 2000. – 372 с.

34. Обеспечение материальными ресурсами и коммерческая деятельность предприятий : учеб. пособие ; под ред. Ф. П. Васюлина. — Мн. : Высш. шк., 1991. — 270 с.

35. Покропивний С.Ф. Бізнес-план: технологія розробки та обгрунтування : навч. посібник / Покропивний С.Ф., Соболь С.М., Швиданенко Г. О. – К. : КНЕУ, 1998. – 208 с.

36. Тарасюк Г.М. Планування діяльності підприємства. Практикум : навчальний посібник / Тарасюк Г.М. – К. : Кондор,  $2004 - 266$  c.

37. Тарасюк Г.М. Планова діяльність як системний процес управління підприємством : монографія / Тарасюк Г.М. – Житомир : Житомирський державний технологічний університет, 2006. – 469 с.

38. Тян Р.Б. Планування діяльності підприємства / Тян Р.Б. К. : МАУП, 1998. – 156 с.

39. Хан Д. Планирование и контроль: концепция контроллинга / Хан Д. — М. : Финансы и статистика, 1997. — 800 с.

40. Хасси Д. Стратегия и планирование / Хасси Д. — СПб. : Питер, 2001. — 384 с.

# Додаток 1

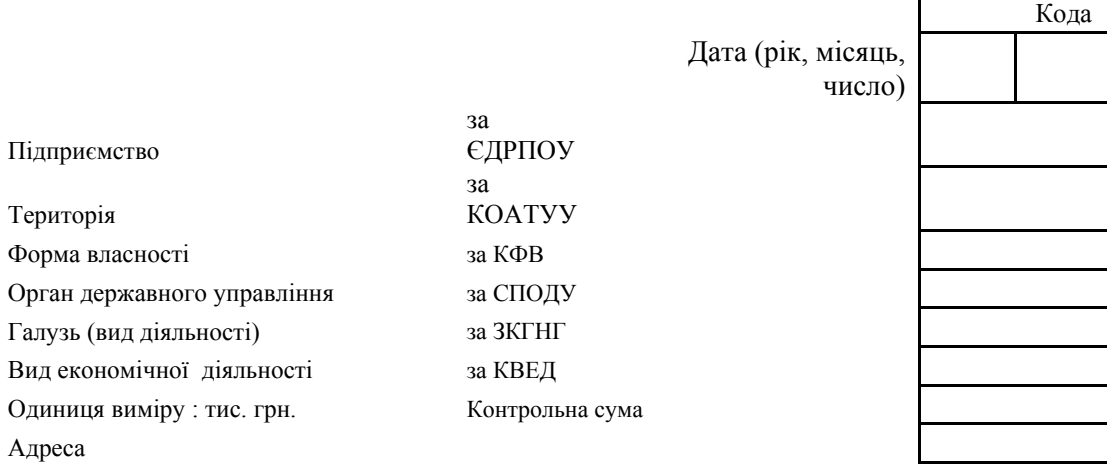

**БАЛАНС** 

# **на****2010 р.**

Форма №1 Код за ДКУД 1801001

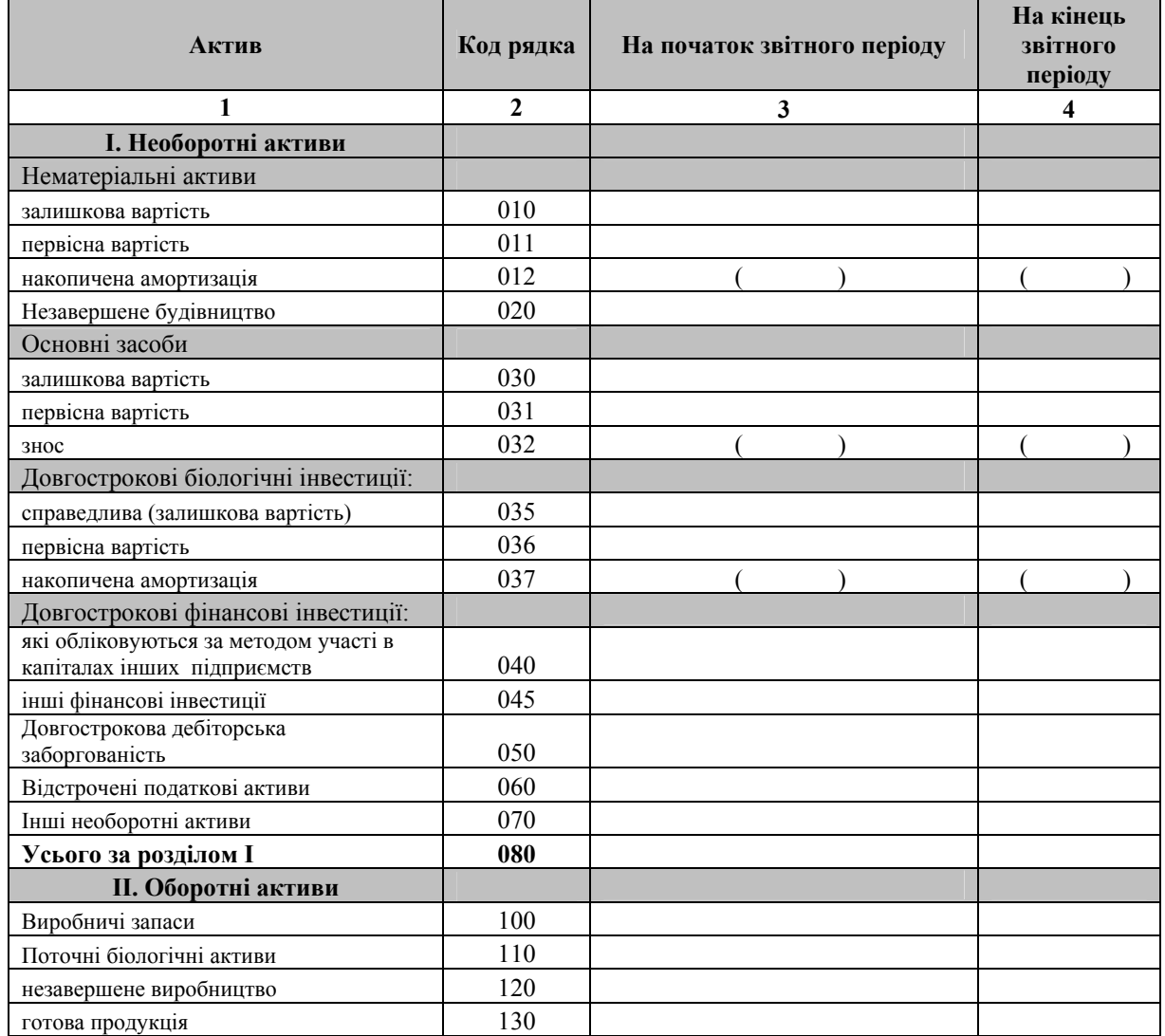

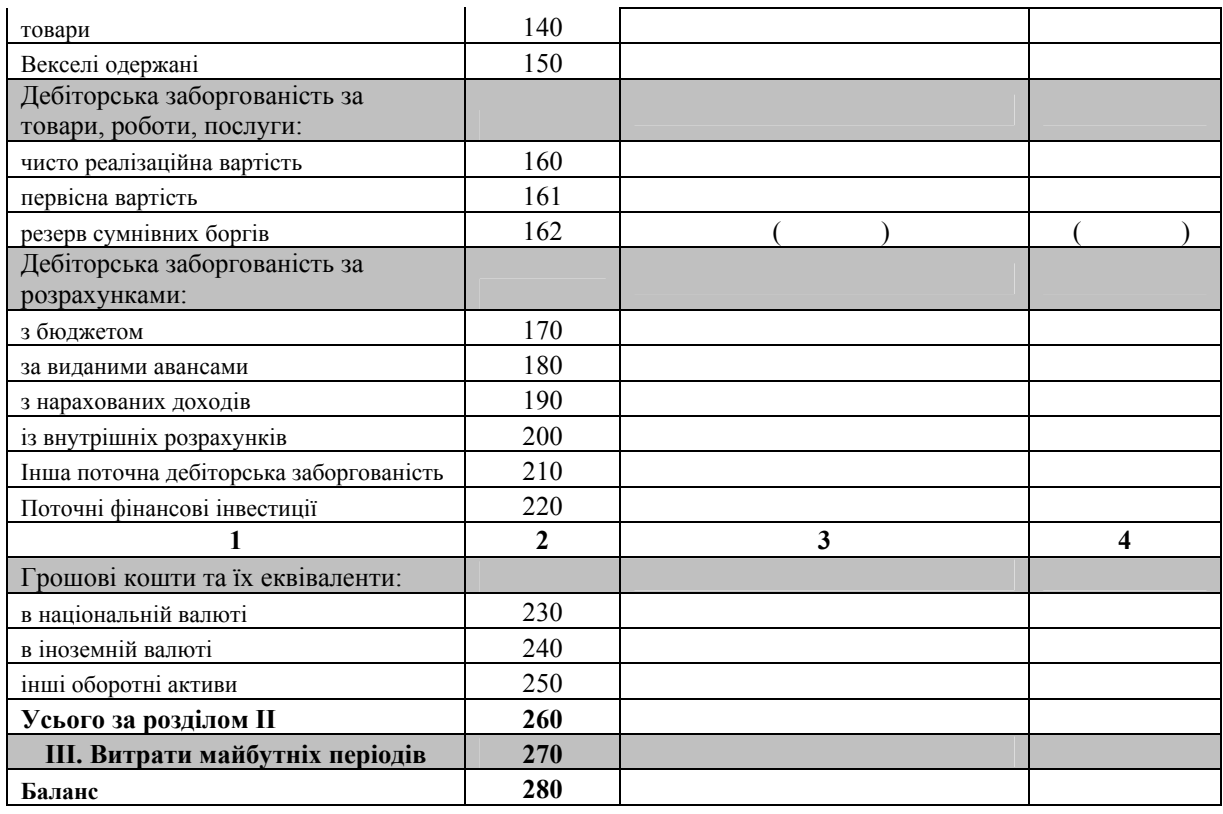

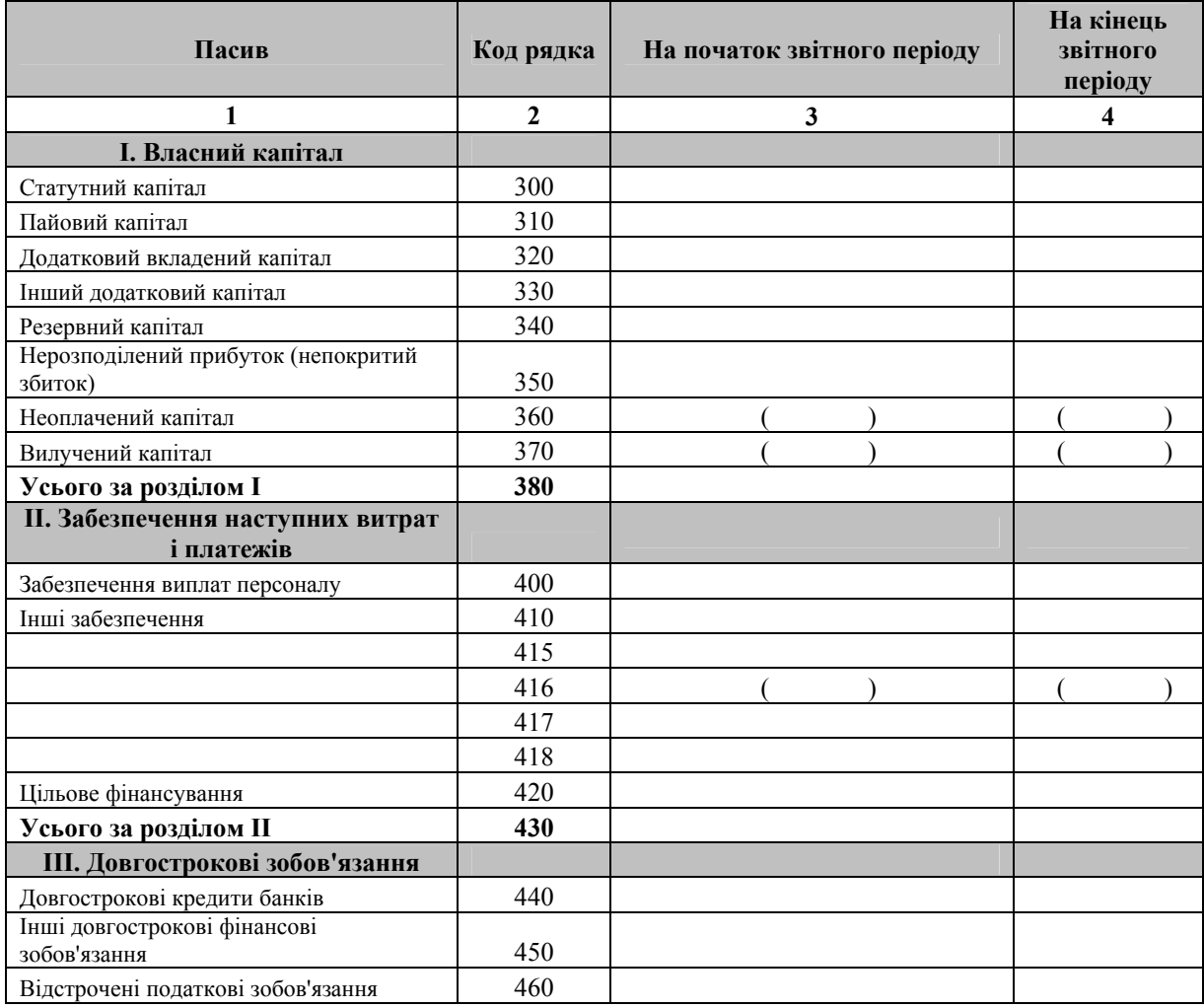

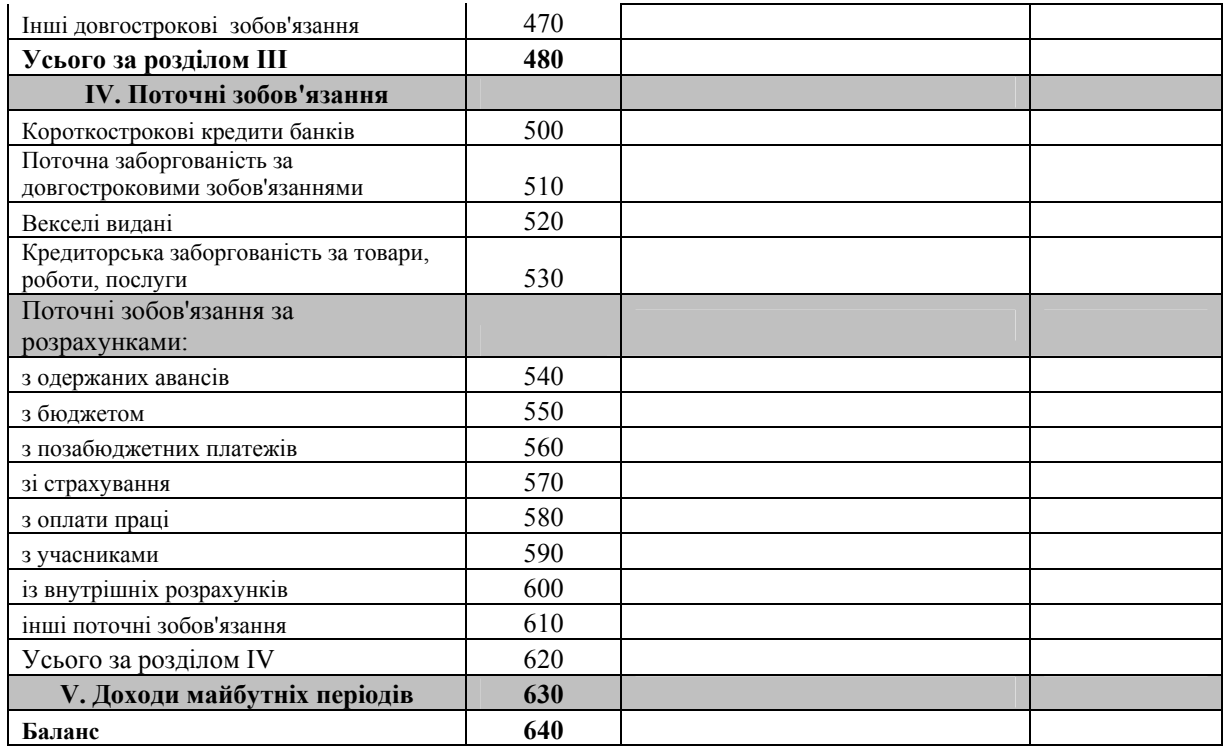

#### Керівник

Головний бухгалтер

**М.П.** 

# Додаток 2

**<u>KAO WEE</u>** 

 $\mathsf{r}$ 

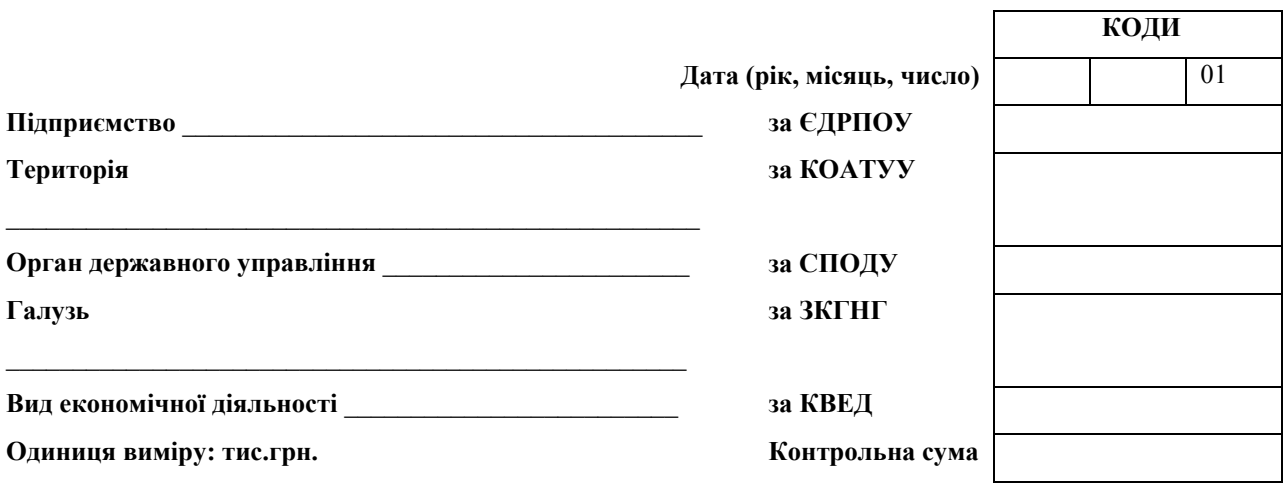

#### **Звіт про фінансові результати**

**за \_\_\_\_\_\_\_\_\_\_\_\_\_\_\_\_\_\_\_\_\_\_\_\_\_\_\_\_ 20 \_\_\_\_ р.** 

 **Форма № 2** Код за

1801003

ДКУД

#### **І. ФІНАНСОВІ РЕЗУЛЬТАТИ**

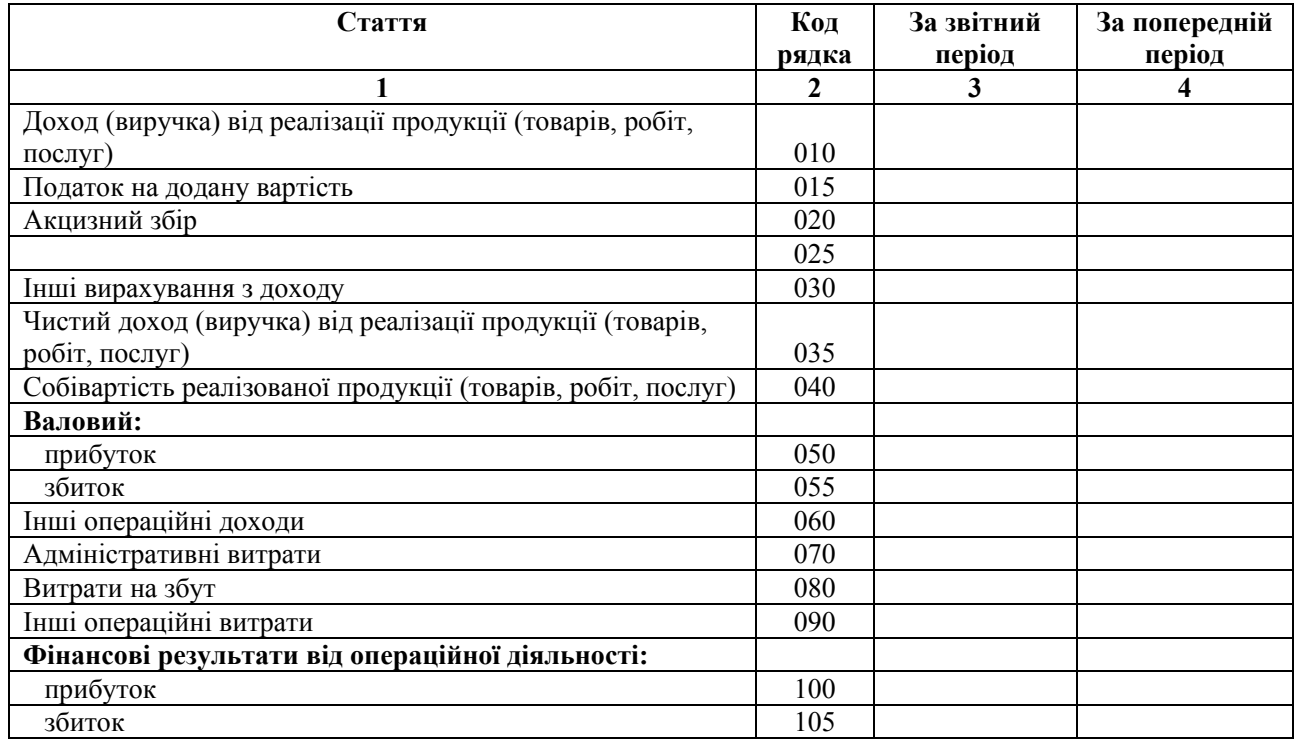

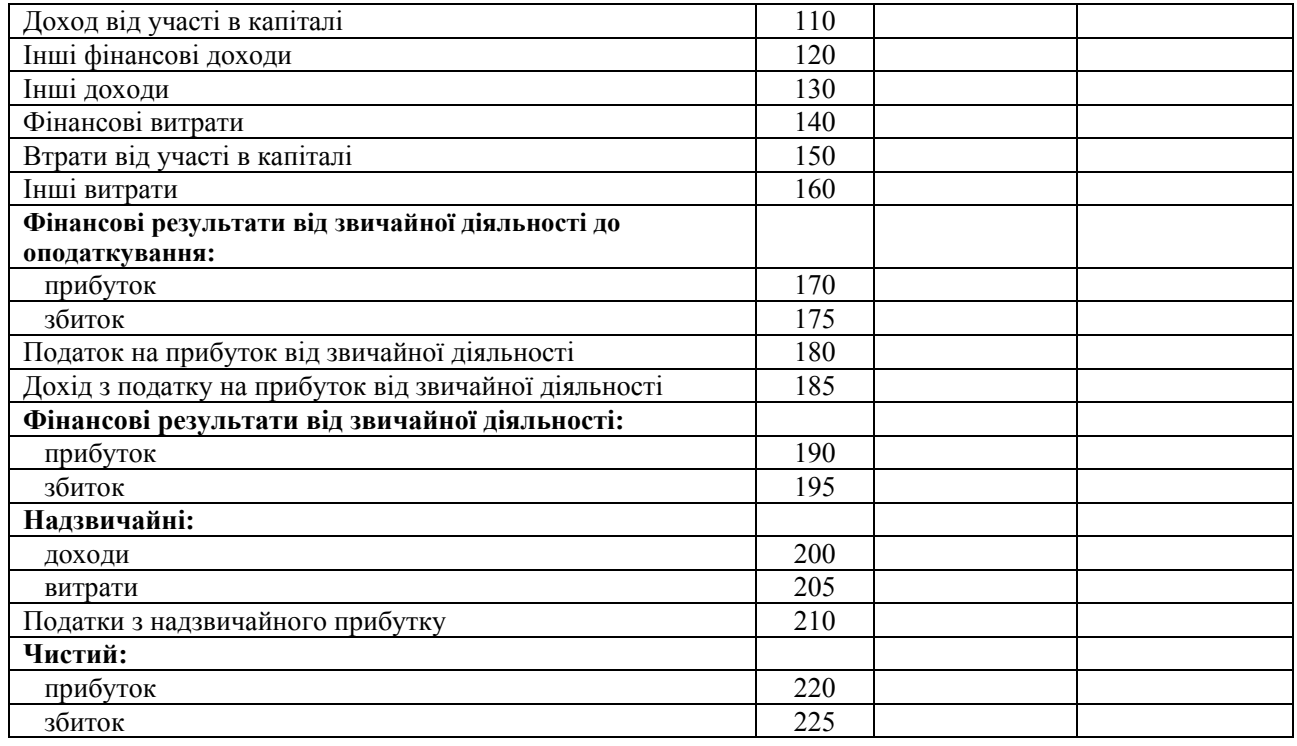

#### **ІІ. ЕЛЕМЕНТИ ОПЕРАЦІЙНИХ ВИТРАТ**

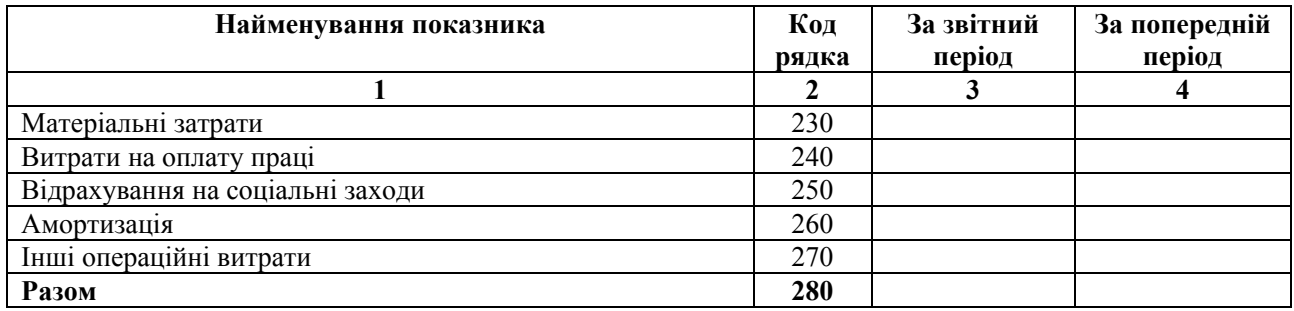

#### **ІІІ. РОЗРАХУНОК ПОКАЗНИКІВ ПРИБУТКОВОСТІ АКЦІЙ**

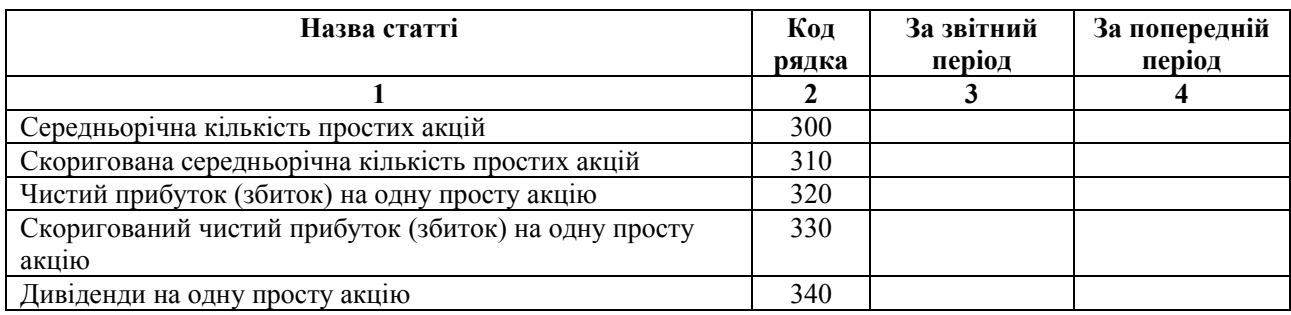

# **Керівник \_\_\_\_\_\_\_\_\_\_\_\_\_\_\_\_\_\_\_\_\_\_\_\_\_\_\_\_\_\_\_\_\_\_\_\_\_\_**

**Головний бухгалтер \_\_\_\_\_\_\_\_\_\_\_\_\_\_\_\_\_\_\_\_\_\_\_\_\_\_\_\_\_** 

#### НАВЧАЛЬНЕ ВИДАННЯ

**Горова Ксенія Олександрівна Горовий Дмитро Анатолійович Стогул Оксана Іллівна**

#### **МЕТОДИЧНІ ВКАЗІВКИ**

до виконання практичних робіт з дисципліни ,,Планування і контроль на підприємстві" для студентів спеціальності 6.030504 «Економіка підприємства»

Відповідальний за випуск **Дмитрієв І.А.** 

Редактор Коректор

План 2011 р., поз. № \_\_\_\_ Підп. до друку . . . 2010 Формат 60 х 90 1/16 Папір офсетний. Друк RISO. Ум. – друк. арк. 3,7 Обл. – вид. арк. \_\_\_ Тираж прим. Зам. № \_\_\_ Ціна договірна

Видавництво ХНАДУ, 61002, м. Харків, вул. Петровського, 25

*Свідоцтво державного комітету інформаційної політики, телебачення та радіомовлення України про внесення суб'єкта видавничої справи до Державного реєстру видавців, виготівників і розповсюджувачів видавничої продукції, серія ДК №897 від 17.04.2002 р.*